**فصل ۴** 

 **طراحي واحد محاسبه و منطق (ALU (**

ALU يکي از مهمترين قسمتهاي يک کامپيوتر و واحدي است که همة عمليات محاسباتي مانند جمع، تفريق و... را انجام ميدهد. در اين بخش به کمک گيتهاي پايه AND، OR، NOT و مالتي پلکسر يک واحد ALU را طراحي خواهيم نمود. از آنجا که پردازنده ما ۳۲ بيتي است، ما به يک ALU ۳۲ بيتي نياز خواهيم داشت. در اين قسمت ابتدا يک ALU يک بيتي را طراحي نموده و سپس ۳۲ عدد از اين ALU هاي يک بيتي را به هم وصل نموده و يک ALU ۳۲ بيتي طراحي خواهيم نمود. بنابراين ابتدا طراحي يک ALU يک بيتي را توضيح ميدهيم.

لازم به ذکر است که سيستمهاي مختلفي براي نمايش اعداد به صورت باينري وجود دارد که از جمله معروفترين آنها مىتوان به سيستم اندازه علامت`، سيستم متمم ١` و سيستم متمم ٢` اشاره نمود. محاسبات در سيستم متمم ۲ سادهتر از دو سيستم ديگر بوده و طراحي سخت افزار آن نيز سادهتر است به همين دليل در اين فصل به صورت پيشفرض، توضيحاتي که ارائه ميشود براي سيستم متمم ۲ است مگر اينکه صريحاً سيستم ديگري را ذکر کنيم.

## **-۴ -۱ ALU يک بيتي**

شکل ۱ يک واحد منطقي که دو عمليات AND و OR را پيادهسازي مي کند را نشان مي دهد. مالتي پلکسر استفاده شده، بسته به مقدار ورودي Operation يکي از عمليات b AND a يا b OR a را انتخاب ميکند. در واقع خط ورودي Operation، مالتيپلکسر را کنترل نموده و يکي از وروديهاي خط داده ٔ مالتی $\mu$ کسر را انتخاب مینماید. توجه کنید که ما از قصد اسامیOperation و result را به ترتيب براي خط انتخاب و خروجي مالتيپلکسر به کار برديم چون operation نوع عمليات ALU را تعيين ميکند و نتيجه عمليات ALU نيز بر روي خروجي result ظاهر ميشود.

- <sup>1</sup> Sign magnitude
- $2$  On's complement
- <sup>3</sup> Two's complement
- $<sup>4</sup>$  Data</sup>

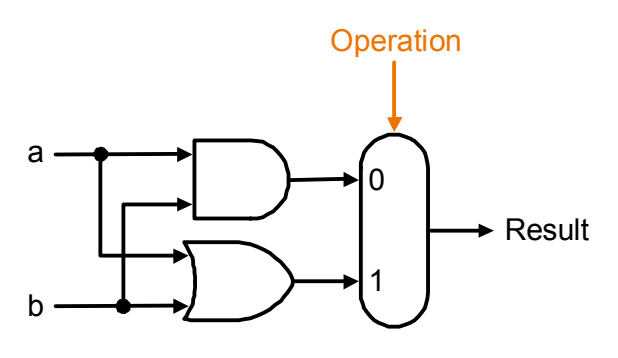

شکل :۱ يک ALU ساده با دو عمليات AND و OR

عمليات بعدي که ميخواهيم به ALU خود اضافه کنيم عمليات جمع کردن ١ است. همانطور که میدانیم یک جمع کننده کامل<sup>۲</sup> دارای ۳ ورودی و ۲ خروجی می<sub>ا</sub>شد. سه ورودی آن a، b و CarryIn و دو خروجي آن Sum، CarryOut ميباشد. بلوک دياگرام يک جمع کننده يک بيتي در شکل ۲ نشان داده شده است.

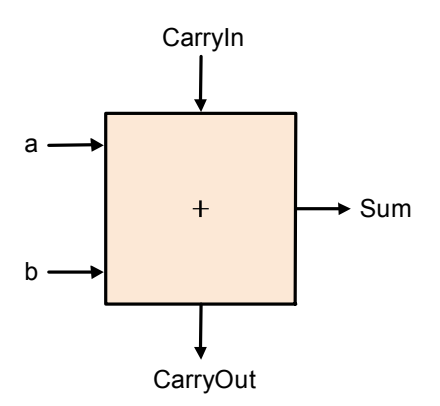

شکل ۲: بلاک دياگرام يک جمع کننده يک بيتي

اگر جدول درستي يک جمعکننده کامل را رسم کنيم و مقدار خروجيها را بر اساس وروديها مشخص کنيم و سپس با استفاده از جدول کارنو معادله خروجيها را به دست آوريم، چنين بدست ميآيد:

 $CarryOut = a.b + a.CarryIn + b.CarryIn$ 

$$
sum = a.\overline{b}.\overline{CarryIn} + a.b.\overline{CarryIn} + a.\overline{b}.CarryIn + a.b.\overline{CarryIn}
$$

 $<sup>1</sup>$  - Add</sup> <sup>2</sup> - Full Adder

حال مدار جمع کننده را به ALU يک بيتي خود اضافه ميکنيم، شکل ۳ چگونگي انجام اين کار را نشان داده است. در اين شکل ALU قادر است که سه عمليات مختلف را بر طبق اينکه ورودي Operation چه مقداري داشته باشد انجام دهد:

- · اگر 0=Operation باشد عمليات AND انجام ميشود.
	- · اگر 1=Operation باشد عمليات OR انجام ميشود.
	- · اگر 2=Operation باشد عمليات Add انجام ميشود.

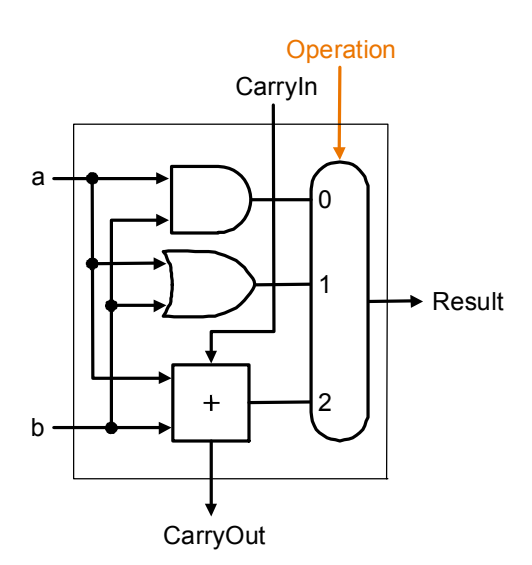

شکل :۳ يک ALU ساده با ۳ عمليات AND، OR، و جمع کردن

 بعضي مواقع طراحان ميخواهند که ALU عمليات بيشتري را انجام دهد مثلاً خروجي 0 نيز توليد کند. سادهترين راه براي اضافهکردن يک عمليات به ALU اين است که تعداد وروديهاي مالتيپلکسر را زياد کنيم و عمليات جديد را به خطوط ورودي جديد وصل کنيم مثلاً براي توليد صفر توسط ALU کافي است که به يکي از وروديهاي ALU مقدار 0 را وصل کنيم.

# **-۴ -۲ طراحي يک ALU ۳۲ بيتي**

حال که ما ALU يک بيتى را طراحى کرديم، مىتوانيم آن را به صورت يک جعبه سياه<sup>\</sup> در طراحي يک ALU ۳۲ بيتي استفاده کنيم. ALU ۳۲ بيتي از اتصال ۳۲ عدد ALU يک بيتي به صورت

<sup>&</sup>lt;sup>1</sup> - Black Box

شکل ۴ ايجاد ميشود در اين شکل منظور از *ai* يعني بيت *i* ام عدد ۳۲ بيتي*a* مثلاً *2a* يعني بيت دوم عدد ۳۲ بيتي*a*.

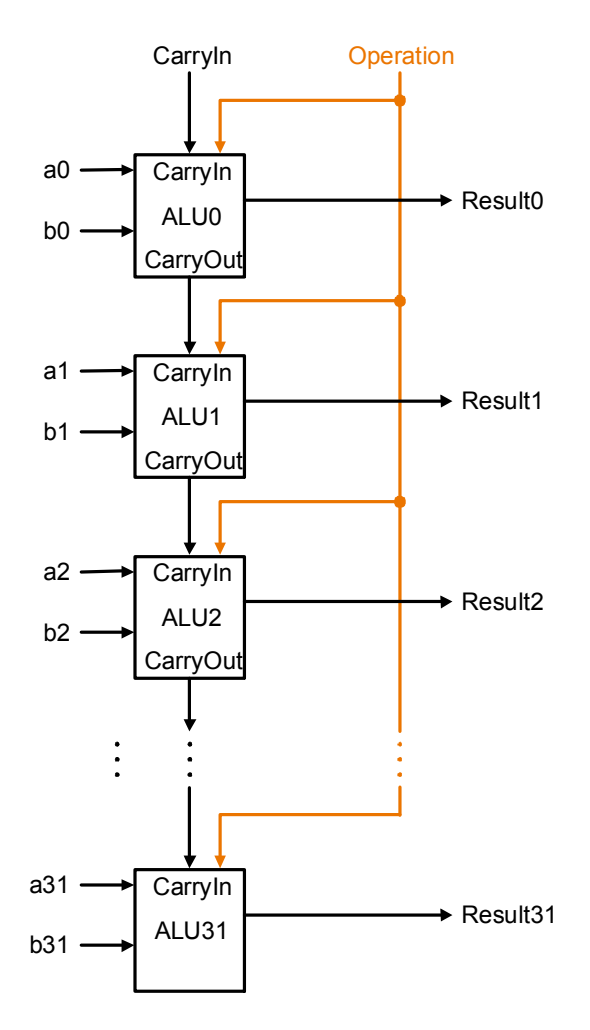

شکل **:**۴ **طرح يک ALU ۳۲ بيتي ساده که از اتصال ۳۲ ALU يک بيتي ساده تشکيل شده است** 

همان طور که در اين شکل ديده ميشود خروجي نقلي حاصل از طبقة اول (CarryOut (به ورودي نقلي طبقة دوم (CarryIn (و خروجي نقلي طبقة دوم به ورودي نقلي طبقة سوم وصل شده است و به همين ترتيب اين کار تا طبقة آخر يعني طبقة ۳۱ انجام ميشود و سرانجام از خروجي نقلي آن خارج شود. اين کار همانند ايجاد يک موج توسط سنگي است که در آب يک ببرکه ساکت و آرام انداخته ميشود چون موج ايجاد شده توسط اين سنگ از محل سنگ منتشر ميشود تا اينکه به کنار برکه برسد. در مدار ALU ۳۲ بيتي نيز رقم نقلي از طبقه اول تا طبقه آخر به صورت موج منتشر ميشود و در نهايت از آن خارج ميشود. به همين دليل به جمعکنندهاي که از اتصال مستقيم رقمهاي نقلي جمع کنندههای يک بيتي ايجاد مي¢ود جمع کننده موج گونه<sup>۱</sup>گفته مي¢ود.

تفريق کردن همانند جمع کردن يک عدد با مقدار منفى يک عدد ديگر در سيستم مکمل۲ <sup>۲</sup> ميباشد. همانطور که ميدانيم براي بدست آوردن مقدار منفي يک عدد در اين سيستم کافي است که همة بيتها را معکوس نموده (اين عمليات مکمل ۱ کردن نام دارد) و سپس مقدار يک را به آن اضافه کنيم. بنابراين تفريق دو عدد به صورت زير بدست ميآيد:

```
a - b = a + (-b) = a + (b + 1)
```
بنابراين براي انجام دادن عمليات تفريق لازم است که بتوانيم تک تک بيتهاي عدد b را معکوس کنيم. در نتيجه هر کدام از ALU هاي يک بيتي استفاده شده بايد غير از عمليات AND، OR، و جمع کردن، بايد بتوانند بيت b را نيز معکوس کنند. ALU يک بيتي جديد که عمليات معکوس کردن را نيز انجام ميدهد در شکل ۵ نشان داده شده است. همان طور که در اين شکل ديده ميشود براي معکوس کردن هر بيت ما نياز به يک مالتي پلکسر ۲ به ۱ داريم که بين *b* و *b* يکي را انتخاب کند (عمل انتخاب توسط بيت Binvert انجام ميشود).

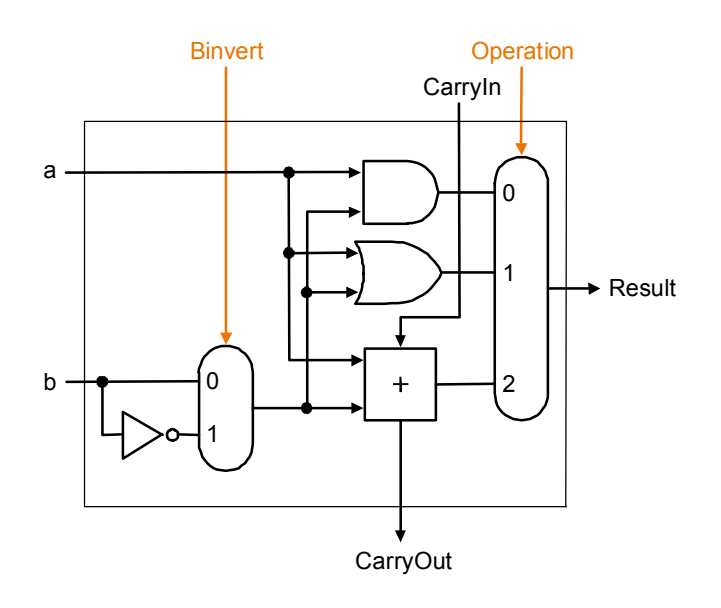

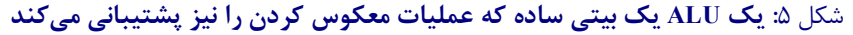

 $\overline{a}$ 

<sup>1</sup> - Ripple carry adder

<sup>2</sup> - Two's complement system

 حال بيائيد ۳۲ عدد از اين ALU هاي جديد يک بيتي را به هم متصل کرده و يک ALU ۳۲ بيتي بسازيم. مالتيپلکسر ۲ به ۱ اضافه شده بسته به مقدار ورودي binvert مقدار b و يا معکوس شده آن را در اختيار قرار ميدهد. حال که ما در اين ۳۲ طبقه معکوس بيتهاي b را در اختيار داريم براي انجام عمليات تفريق b-a کافي است که a را با معکوس عدد b جمع کرده و يک ۱ به حاصل جمع اضافه کنيم. توجه کنيد که ورودي نقلي اولين طبق براي عمليات جمع صفر قرار داده ميشود. اگر ما اين ورودي نقلي را ۱ قرار دهيم چه اتفاقي ميافتد؟ در اين صورت اگر مالتيپلکسرهاي ۲ به ۱ ، b را انتخاب کنند عمليات +1b+a و اگر *b* را انتخاب کنند عمليات <sup>+</sup><sup>1</sup> *<sup>b</sup>* <sup>+</sup> *<sup>a</sup>* انجام خواهد گرفت که همان عمليات تفريق است:

$$
a + \overline{b} + 1 = a + (\overline{b} + 1) = a + (-b) = a - b
$$

**نکته:** به دليل سادهتر بودن طراحي سختافـزار بـراي مـدار جمـع کننـده در سيـستم مـتمم ،۲ در محاسبات اعداد صحيح کامپيوترها به جاي سيستمهاي ديگر از اين سيستم استفاده ميشود.

## **-۴ -۳ طراحي ALU ۳۲ بيتي براي پردازنده MIPS**

مجموعه عمليات add، Subtract، And و OR تقريباً در هر کامپيوتري وجود دارند. اکثر دستورات پردازنده MIPS توسط ALU طراحي شده در بخش قبلي قابل انجام هستند ولي بايد توجه نمود که طراحي ALU براي MIPS هنوز کامل نشده است. يکي از دستورات MIPS که لازم است پشتيبانی شود، دستور slt′ میباشد. به خاطر بياوريد که اين دستور اگر rs<rt بود، مقدار يک و در غير اين صورت مقدار صفر را توليد ميکرد. بنابراين دستور slt همة بيتهاي خروجي ALU را غير از بيت پايين آن صفر خواهد کرد و بيت پايين آن را بر اساس نتيجة مقايسه يک يا صفر خواهد نمود. براي اينکه ALU دستور slt را انجام دهد نياز به اين داريم که در همه ۳۲ طبقه ALU، مالتيپلکسرهاي ۳ ورودي را گسترش دهيم و يک ورودي براي دستور slt در نظر بگيريم. ما اين ورودي جديد را Less نامگذاري کرده و آن را فقط براي slt استفاده ميکنيم. شکل ۶ يک ALU يک بيتي را که مالتي پلکسر آن به ۴ ورودي گسترش يافته تا عمليات slt را پشتيباني کند، نشان ميدهد.

<sup>&</sup>lt;sup>1</sup> - Set on less then

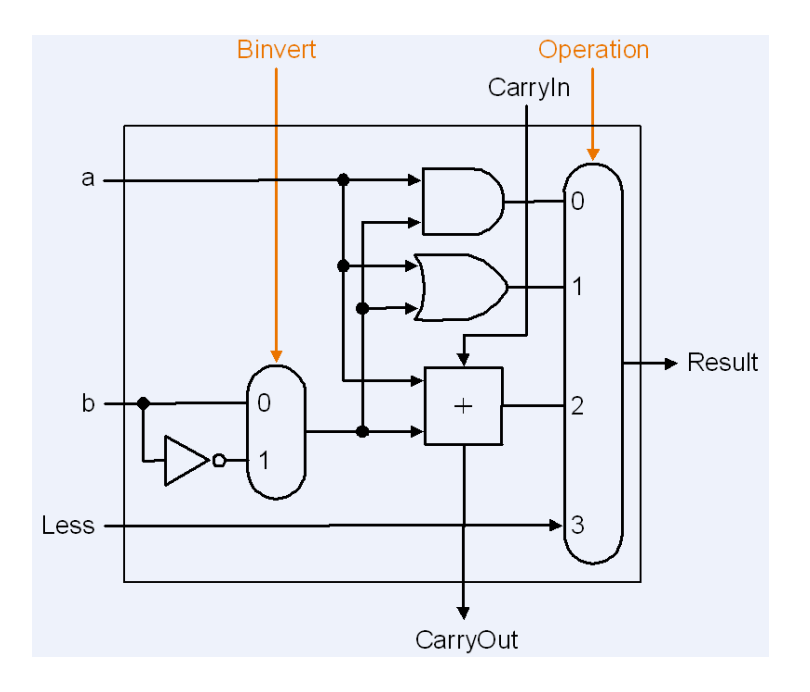

شکل :۶ **ALU** يک **بيتي** که يک عمليات ديگر (بر روي خطLess (به آن اضافه شده است

طبق توضيح بالا ما بايد ورودي Less را براي ۳۱ طبقة بالاي ALU) ۳۱ بيت بـا ارزش) مـساوي صفر قرار دهيم چون براي دستور slt، ۳۱ بيت بالاي نتيجه ALU هميشه صفرند. چيزي که باقي ميماند اين است که ما چگونه عمل مقايسه را انجام دهيم و بيت پايين ALU) بيت شماره صفر) را براي دستور slt به درستي مقداردهي کنيم. بيائيد ببينيم که وقتي b را از a کم ميکنيم چـه اتفـاقي مـي افتـد؟ اگـر حاصل تفريق منفي باشد در اين صورت b < a ميباشد چون داريم:

$$
a-b<0 \Rightarrow a
$$

ما ميخواهيم كه بيت پايين نتيجه ALU) بيت شماره صفر خروجي ALU (در صورتي که b<a باشد به ۱ و در غير اين صورت به صفر مقداردهي شود. يعني اگر b-a منفي باشد اين بيـت ۱ و در غيـر اين صورت صفر شود. اين نتيجه دقيقاً مطابق با مقدار بيت علامت نتيجه عمليات تفريق مـي باشـد چـون همان طور که ميدانيم بيت علامت يک عـدد اگـر منفـي باشـد ۱ و در غيـر ايـن صـورت صـفر اسـت . بنابراين با اين توضيح ما فقط کافي است که بيت علامت خروجي جمـع کننـده (کـه بـراي slt عمليـات تفريق انجام مي دهد) را به ورودي Less مالتي يلكسر طبقهٔ اول وصل كنيم. همان طور كه مي دانيم بيت علامت يک عدد، بيت با ارزشتر يا همان بيت آخر (بيت شماره ۳۱ اگر شماره بيتها را از صفر شـروع

کنيم) آن عدد خواهد بود. بنابراين براي عمليات تفريـق، بيـت علامـت نتيجـه عمليـات، بيـت خروجـي حاصل شده از جمع کننده طبقه آخـر ALU) خروجـي sum جمـع کننـده طبقـه ۳۱) خواهـد بـود. امـا متأسفانه بيت خروجي جمع کننده طبقه آخر به عنـوان يـك خروجـي از ALU مـا خـارج نـشده اسـت . بنابراين ما براي طبقة آخر ALU به يك ALU يك بيتي جديد نياز خواهيم داشـت کـه يـک خروجـي اضافهتر دارد که مستقيماً به خروجي جمع کننده وصل شده است. در شکل ۷ اين ALU يک بيتي نشان داده شده است و خروجي اضافه شده در آن Set نام گرفته است که فقط براي دستور slt اسـتفاده مـي - شود.

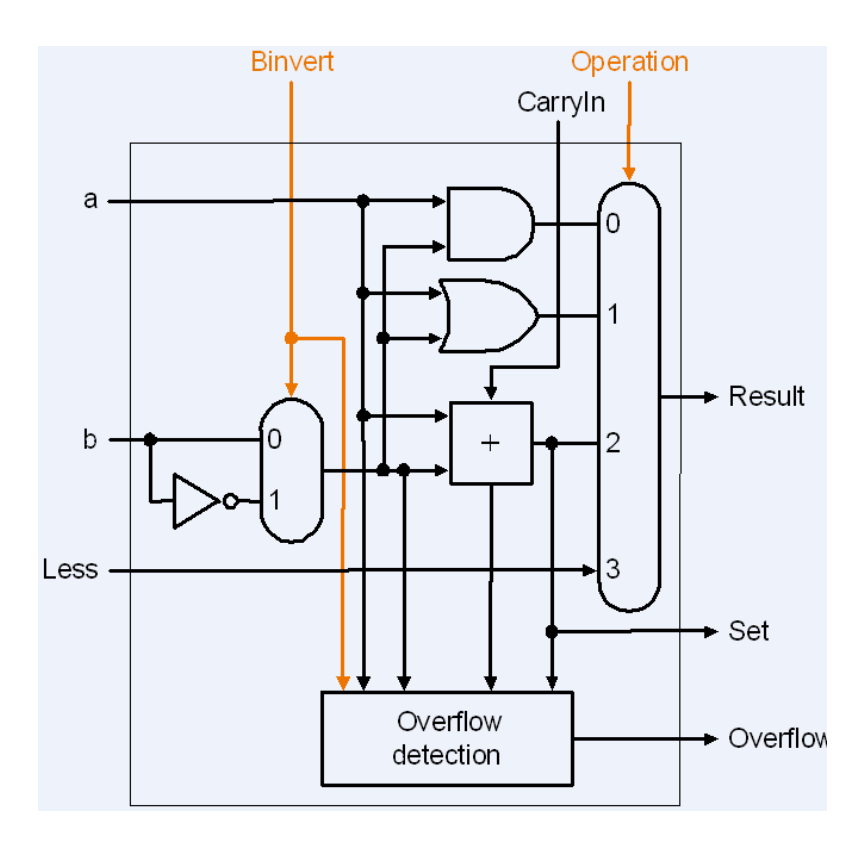

شکل :۷ ALU يک بيتي مورد نياز براي طبقه آخر ALU ۳۲ بيتي که عمليات slt را پشتيباني ميکند

همان طور که ما براي طبقة آخر به يک ALU يک بيتي مخصوص نياز داريم، مدار تشخيص دهنده سرريز نيز بايد در اين ALU يک بيتي مخصوص قرار داده شود چون امکان بروز سرريز فقط در طبقة آخر چک ميشود. سرريز براي يک ALU ۳۲ بيتي وقتي اتفاق ميافتد که نتيجه حاصل از محاسبات، داخل ۳۲ بيت جا نشوند و بيشتر از ۳۲ بيت نياز داشته باشند. ميتوان نشان داد که براي سيستم متمم۲ سرريز وقتي اتفاق ميافتد که علامت عدد عوض ميشود يعني انتظار داريم که نتيجه

ALU يک عدد مثبت باشد ولي منفي ميشود و يا اينکه انتظار داريم نتيجه ALU يک عدد منفي باشد ولي مثبت ميشود. و باز ميتوان نشان داد که در سيستم متمم ۲ سرريز وقتي اتفاق ميافتد که نقليهاي خروجي از دو طبقة آخر مقدارهاي متفاوتي داشته باشند يعني <sup>31</sup>*Carryout* ¹ <sup>30</sup>*Carryout* و اين  $V = Carryout_{30} \oplus carryout_{31}$ در اين عبارت 31 xor تشخيص داد  $Carryout_{30}$  وقتي يک مي شود که  $Carryout_{30} \neq Carryout_{30}$  باشد. همان طور که ميدانيم 30*Carryout* همان ورودي نقلي براي طبقة ۳۱ يا همان طبقة آخر ميباشد. بنابراين اگر ما بخواهيم يک ALU ۳۲ بيتي بسازيم، در طبقهٔ آخر آن بايد از اين ALU يک بيتي مخصوص که يک خروجي set و يک خروجي Overflow دارد استفاده کنيم و در بقيه طبقات از ALU هاي يک بيتي ساده استفاده کنيم. شکل ۸ ALU ۳۲ بيتي طراحي شده براي پردازنده MIPS با امکان Overflow و پشتيباني از دستور slt را نشان ميدهد.

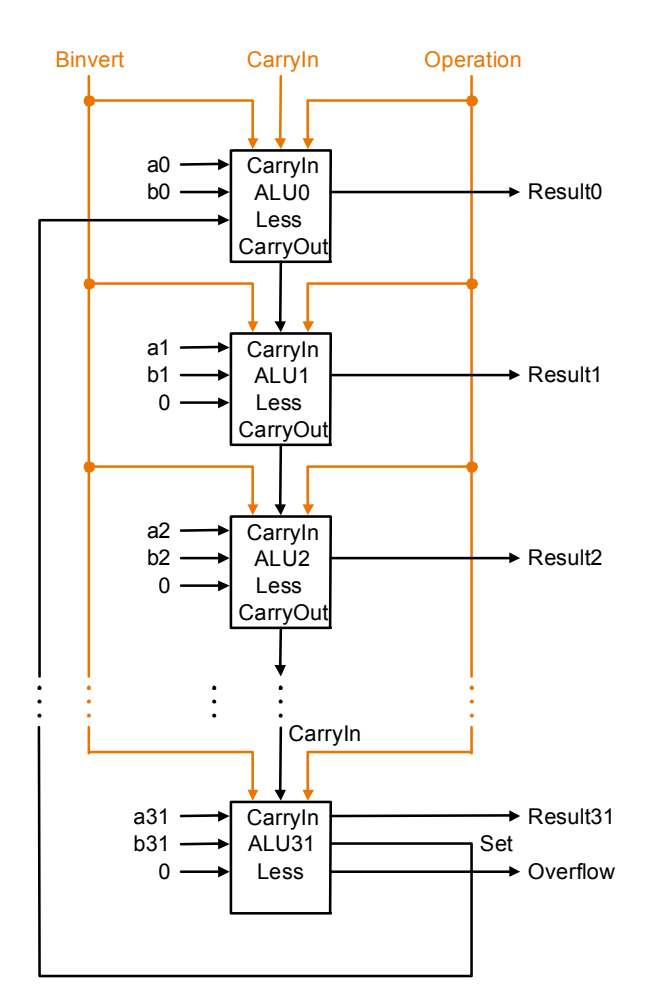

شکل :۸ALU ۳۲ بيتي براي پردازنده MIPS

توجه کنيد که ما هر وقت که بخواهيم ALU عمليات تفريق را انجام دهد، ورودي CarryIn طبقة اول و همچنين ورودي Binvert را يک قرار ميدهيم. براي عمليات جمع و عمليات منطقي ما ميخواهيم که اين دو ورودي مقدار صفر داشته باشند. بنابراين ما ميتوانيم براي کنترل ساده ALU اين دو ورودي را در قالب يک ورودي ترکيب نموده و اسم آن را Bnegate قرار دهيم. در شکل ،۸ اين کار نيز انجام شده است.

براي اينکه بتوانيم دستورات بيشتري از پردازنده MIPS را با اين ALU انجام دهيم ما بايد دستورات پرش شرطي را نيز به عمليات ALU اضافه کنيم. همان طور که ميدانيم دستورات پرش شرطي به شرطي پرش را انجام ميدهند که محتواي دو رجيستر مساوي باشند يا نباشند (در beq شرط مساوي بودن و در bne شرط نامساوي بودن چک ميشود). سادهترين روش براي تست مساوي بودن با ALU طراحي شده اين است که b را از a کم کنيم و بعد بررسي کنيم که آيا نتيجه عمليات صفر مي- شود يا نه، به دليل اينکه داريم:

 $a = b \Rightarrow a - b = 0$ 

بنابراين اگر ما به ALU طراحي شده بخشي را اضافه کنيم که صفر شدن نتيجه را بررسـي کنـد، ميتوانيم دستورهاي beq و bne را پشتيباني نمائيم. سادهترين راه بـراي بررسـي صـفر شـدن نتيجـه ايـن است که همة بيتهاي خروجي را با هم OR نموده و بعد سيگنال بدست آمده را از يک گيت معکوس کننده عبور دهيم:

 $Zero = (Result31 + Result30 + ... + Result2 + Result1 + Result0)$ 

شکل ۹ ALU ۳۲ بيتي پردازنـده MIPS را کـه قابليـت انجـام دسـتورات beq و bne نيـز بـه آن اضافه شده است را نشان ميدهد.

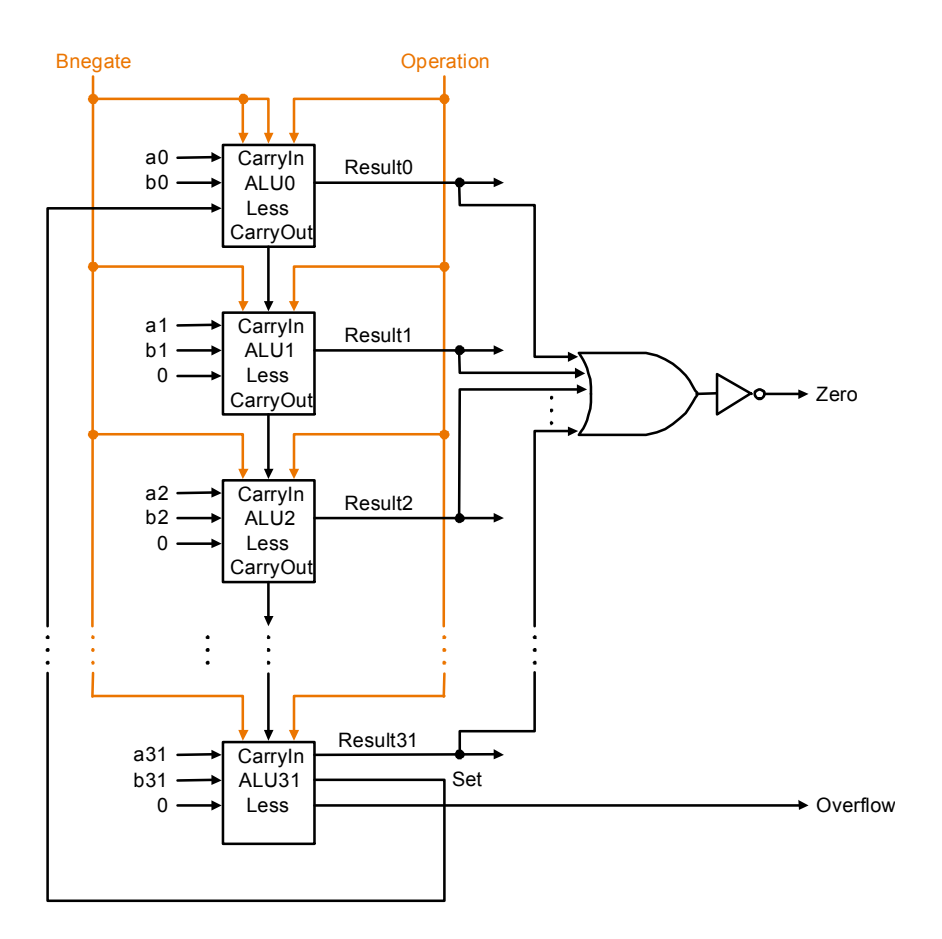

شکل ۹: ALU بيتي پردازنده MIPS که دستورات slt، beq، وا پياده سازي ميکند و امکان تشخيص overflow را نيز دارد

ما ميتوانيم ۲ بيت کنترلي Operation و يک بيت کنترلي Bnegate را با هم ترکيب نموده و فرض کنيم که ALU ما در کل ۳ بيت کنترلي براي عمليات خود داشته باشد. ما با استفاده از اين ۳ بيت کنترلي به ALU ميگوئيم که عمليات GR ،AND ،Subtract ،add و غيره را انجام دهد. جدول ۱ خطوط کنترلي ALU و عمليات انجام گرفته از طريق آنها را نشان ميدهد.

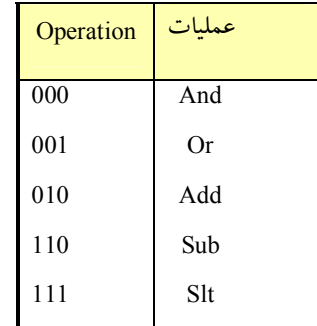

جدول :۱ عملياتي که توسط ALU طراحي شده با ۳ بيت کنترلي قابل انجام است

در نهايت حال که ما فهميديم چه چيزي در داخل ALU ۳۲ بيتي قرار گرفته است، ما ميتوانيم اين ALU را به صورت يک سمبل (Symbol (يا Box در آورده و در مراحل بعدي از آن استفاده نمائيم. شکل ۱۰ بلاک دياگرام يا جعبه سياه ALU ۳۲ بيتي نهايي طراحي شده براي پردازنده MIPS را نشان ميدهد. طبق توضيحات قبلي، در اين شکل وروديهاي a و b ۳۲ بيتي، وروديoperation ۳ بيتي، خروجي Result ۳۲ بيتي و بقيه خروجيها يک بيتي خواهند بود. ما در طراحي پردازنده از اين بلاک دياگرام استفاده خواهيم کرد.

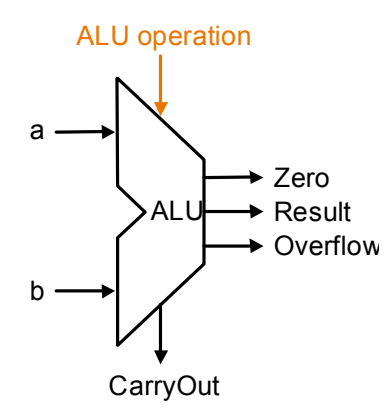

شکل :۱۰ بلاک دياگرام ALU طراحي شده براي پردازنده MIPS

### **-۴ -۴ عمليات شيفت**

عملیات شیفت<sup>י</sup> یا انتقال برای انتقال یا جابجایی سری دادهها به کار گرفته میشوند. آنها همچنين به همراه عمليات حسابي و منطقي ديگر مورد استفاده قرار ميگيرند. محتواي يک ثبات مي- تواند به چپ يا به راست شيفت پيدا کند. در همان زماني که بيتها شيفت داده ميشوند، اولين فليپ فلاپ اطلاعات دودويي خود را از ورودي سري دريافت ميکند. در حين شيفت به چپ، بيت ورودي سريال به سمت راستترين مکان منتقل ميشود و در حين عمل شيفت به راست، بيت ورودي سريال به سمت چپترين مکان منتقل ميشود. اطلاعاتي که از طريق ورودي سري منتقل ميگردد تعيين کننده نوع شيفت است. سه نوع شيفت وجود دارد: منطقى <sup>ن</sup>م چرخشى ٌ و حسابى <sup>؛</sup>.

- $<sup>1</sup>$  Shift</sup>
- $2$  Logical shift
- $3$  Rotate shift
- 4 Arithmetic shift

**-۱-۴-۴ شيفت منطقي** 

شيفت منطقي مقدار 0 را از طريق ورودي سري انتقال ميدهد و به دو صورت شيفت منطقي به چپ و شيفت منطقي به راست صورت ميگيرد. ما سمبل shl وshr را به ترتيب براي عمليات شيفت به چپ و شيفت به راست به کار خواهيم برد. عمليات شيفت منطقي به چپ به صورت شکل ۱۱ انجام میگیرد. به عبارتی در این عملیات، بیت  $R_0$ به بیت  $R_1$ ، بیت  $R_1$ به بیت  $R_2$  و به همین ترتیب هرکدام <sup>0</sup>*R* از بيتها، به مکان بالاتر از خود (سمت چپ) منتقل ميشوند. در حين اين عمليات مقدار 0 وارد شده و مقدار قبلي-1*Rn*) سمت چپترين بيت) به بيرون منتقل شده و از بين ميرود. به طور مثال اگر يک رجيستر ۸ بيتي را که داراي محتواي 00101101 ميباشد يکبار به سمت چپ شيفت دهيم محتواي آن به صورت 01011010 خواهد شد.

$$
R_{n-1} \quad R_{n-2} \quad \longrightarrow \quad R_1 \quad R_0 \quad \longrightarrow \quad 0
$$

شکل :۱۱ شيفت منطقي به چپ

شيفت منطقي به راست نيز به صورت شکل ۱۲ انجام ميشود. همان طور که مشاهده ميشود اين عمليات دقيقاً همانند شيفت منطقي به چپ است با اين تفاوت که جهت انتقال از چپ به راست بوده و مقدار 0 به سمت راستترين بيت منتقل شده و مقدار قبلي بيت R<sub>0</sub> از بين خواهد رفت. به طور مثال اگر يک رجيستر ۸ بيتي را که داراي محتواي 00101101 ميباشد يکبار به سمت راست شيفت دهيم محتواي آن به صورت 00010110 خواهد شد.

$$
0 \longrightarrow R_{n-1} \quad R_{n-2} \longrightarrow R_1 \quad R_0 \longrightarrow 0
$$

#### **-۲-۴-۴ شيفت چرخشي**

شيفت چرخشي ( که عمل چرخش نيز خوانده ميشود) بيتهاي ثبات را از طريق دو انتها بدون از دست دادن هر گونه اطلاعات ميچرخاند. اين عمل با اتصال خروجي سري به ورودي سري ثبات تحقق مييابد. عمليات شيفت چرخشي نيز به دو صورت انجام ميشود: شيفت چرخشي به راست و شيفت چرخشي به چپ. عمليات شيفت چرخشي به راست در شکل ۱۳ نشان داده شده است. به طور

شکل :۱۲ شيفت منطقي به راست

مثال اگر يک رجيستر ۸ بيتي را که داراي محتواي 00101101 ميباشد يکبار به سمت راست شيفت چرخشي دهيم محتواي آن به صورت 10010110 خواهد شد.

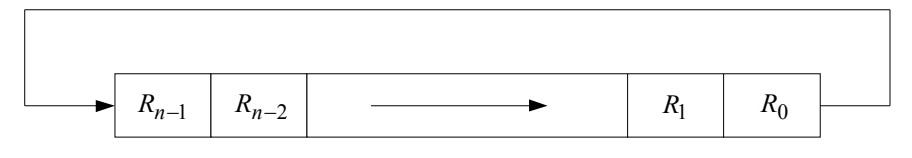

شکل :۱۳ شيفت چرخشي به راست

عمليات شيفت چرخشي به چپ نيز مشابه با عمليات شيفت چرخشي به راست است ولي جهت انتقال دادهها به سمت چپ ميباشد.

**-۳-۴-۴ شيفت حسابي** 

شيفت حسابي عملي است که يک عدد دودويي علامتدار را به چپ يا به راست شيفت مي- دهد. شيفت حسابي نيز به دو صورت ميتواند انجام شود: شيفت حسابي به راست و شيفت حسابي به چپ. شيفت حسابي به چپ دقيقاً همانند شيفت منطقي به چپ است. به طور مثال اگر يک رجيستر ۸ بيتي را که داراي محتواي 00000010 ميباشد يکبار به سمت چپ شيفت حسابي دهيم محتواي آن به صورت 00000100 خواهد شد. اگر خوب دقت کنيد متوجه ميشويد که شيفت حسابي به چپ، يک عدد دودويي علامتدار را در 2 ضرب ميکند به دليل اينکه محتواي رجيستر قبل از شيفت ۲ بوده و بعد از شيفت ۴ شده است. يک شيفت حسابي به راست نيز عدد را بر 2 تقسيم ميکند. شيفتهاي حسابي نبايد بيت علامت را تغيير دهند زيرا وقتي عدد را در 2 ضرب يا تقسيم ميکنيم علامت همچنان باقي ميماند.

لازم به ذکر است که سمت چپترين بيت در ثبات، بيت علامت را نگه ميدارد، و بقيه بيتها عدد را حفظ ميکنند. بيت علامت براي اعداد مثبت، 0 و براي اعداد منفي1، است. شکل ۱۴ نمونهاي از يک ثبات n بيت را نشان مي دهد. بيت  $\rm R_{n\text{-}1}$  در سمت چپترين مکان بيت علامت را نگه مي دارد. شيفت به راست حسابي بيت علامت را عوض نميکند و همه بيتها (از جمله علامت) را به راست شيفت مي دهد. بنابراين  $R_{n-1}$  تغيير نمي کند،  $R_{n-2}$  بيت  $R_{n-1}$  را دريافت مي نمايد و براي ساير بيتهاي

ثبات نيز به همين ترتيب. بيت واقع در <sup>0</sup>R از دست ميرود. عمليات شيفت حسابي به چپ در شکل ۱۴ نشان داده شده است.

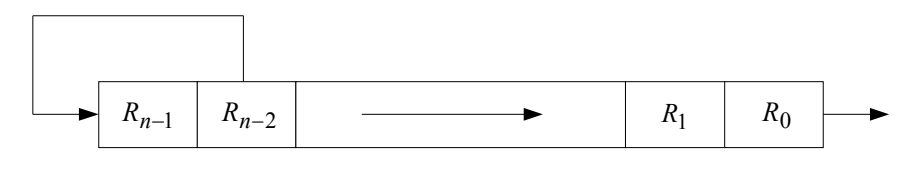

شکل :۱۴ شيفت حسابي به راست

شيفت حسابي به چپ يک 0 وارد <sup>0</sup>R مينمايد، و کليه بيتهاي ديگر را به چپ شيفت مي- دهد. در اين عمليات مقدار اوليه  $\rm R_{n\text{-}1}$  از دست رفته و با بيت  $\rm R_{n\text{-}2}$  جايگزين مي شود. اگر بيت واقع در -بس از شيفت عوض شود، در اين صورت علامت معکوس شده است. اين هنگامي رخ مي دهد R<sub>n-1</sub> که ضرب در 2 سبب سرريز گردد. سرريز در شيفت به چپ هنگامي رخ ميدهدکه قبل از شيفت -1R<sup>n</sup> و  $\rm R_{n-2}$  مساوی نباشد. يک فليپ فلاپ به نام V برای کشف يک سرريز حاصل از شيفت حسابي به چپ ميتواند مورد استفاده قرار گيرد.

 $V = R_{n-1} \oplus R_{n-2}$ 

اگر0 =V باشد، سرريز وجود ندارد، ولي اگر 1=V گردد، سرريز وجود داشته و پس از شيفت علامت عوض خواهد شد.

**-۴-۴-۴ دستورات شيفت پردازنده MIPS** 

دستور شيفت منطقي به چپ:

sll rd, rt, shamt  $\frac{1}{a}$  rd = rt << shamt

مثال:

sll \$v0, \$t0, 4 // \$v0 = \$t0 << 4 دستور شيفت منطقي به راست:

srl rd, rt, shamt //  $rd = rt \gg$  shamt

دستور شيفت حسابي به راست:

sra rd, rt, shamt //  $rd = rt \gg$  shamt

**-۴ -۵ عمليات ضرب** 

ضرب دو عدد مميز ثابت دودوئى با نمايش مقدار علامت` با قلم و کاغذ، توسط فرآ يند شيفت-هاي متوالي و جمع انجام ميشود. اين روش را با مثالي ميتوان بهتر تشريح نمود.

> Multiplicand مضروب 10111 23 19 Multiplier مضر وب فيه 10011 \* 10111 10111 00000  $+$ 00000 10111 Product حاصل ضرب 110110101

فرآيند به اين صورت است که بيتهاي مضروبفيه متوالياً، با شروع از کم ارزشترين بيت بررسي ميشوند. اگر بيت مضروبفيه ۱ باشد، مضروب در پائين کپي ميشود، در غير اين صورت صفرها در پائين کپي ميگردند. اعدادي که در سطرهاي متوالي کپي ميشوند نسبت به سطر قبل يک بيت به چپ شيفت داده ميشوند. نهايتاً اعداد با هم جمع شده و حاصلجمع همه سطرها نتيجه ضرب خواهد بود. علامت حاصل ضرب با توجه به علامتهاي مضروب و مضروبفيه معين مي شود. اگر علامتها يکي باشند علامت حاصلضرب مثبت و در غير اين صورت منفي خواهد بود.

**-۱-۵-۴ پياده سازي سختافزاري براي دادههاي علامتدار** 

هنگام پيادهسازي ضرب در يک کامپيوتر ديجيتال، بهتر است فرآيند کمي تغيير يابد. اولاً به جاي تهيه ثباتهائي به تعداد بيتهاي مضروبفيه براي ذخيره و جمع همزمان چند عدد دودوئي، بهتر است جمع کنندهای برای جمع فقط دو عدد دودوئي در نظر گرفته شود و مرتباً حاصل $ضربهای جزئي <sup>۲</sup>$ را در يک ثبات نگهداري نمائيم. ثانياً به جاي شيفت مضروب به چپ، حاصل ضرب جزئي به راست شيفت داده شود که در نتيجه موقعيت نسبي حاصلضرب جزئي و مضروب همان موقعيت مطلوب خواهد بود. ثالثاً وقتيکه بيتي از مضروبفيه صفر باشد، لزومي ندارد که صفرها را با حاصلضرب جزئي جمع کنيم زيرا مقدار آن را عوض نمي کند.

<sup>&</sup>lt;sup>1</sup> - Sign magnitude

<sup>&</sup>lt;sup>2</sup> - Partial product

سختافزار ضرب در شکل ۱۵ و فلوچارت آن در شکل ۱۶ نشان داده شده است. همان طور که مشاهده ميشود در سخت افزار ضرب چند رجيستر يا ثبات به همراه چند فليپ فلاپ مشاهده مي- شود. فليپ فلاپها براي نگهداري علامت عددها به کار ميروند. همچنين در اين سخت افزار يک جمع کننده نيز تعبيه شده است که حاصل جمعهاي مياني را انجام ميدهد.

چون تعداد بيتهاي حاصل ضرب دو عدد، از تعداد بيتهاي هر دو عدد بيشتر است، بنابراين در اين الگوريتم حاصلضرب نهائي در ثباتهاي A و Q قرار خواهد گرفت.

در ابتدا مضروبفيه در ثبات Q و علامتش در  $\mathrm{Q}_\mathrm{s}$  ذخيره مي شود. همچنين مضروب در داخل ثبات B و علامتش در Bs قرار داده ميشود و ثباتA نيز با صفر پر ميشود. توالي شمار SC نقش <sup>١</sup> شمارنده را دارد و در ابتدا با عددي برابر با تعداد بيتهاي مضروبفيه مقداردهي ميشود. شمارنده پس از هر بار تشکيل حاصل ضرب جزئي يک واحد کم مي شود. وقتي که محتواي شمارنده به صفر برسد، حاصلضرب تکميل و فرآيند متوقف ميگردد.

در هر مرحله، حاصلجمع A وB تشکيل حاصلضرب جزئي را ميدهند که به ثبات EA منتقل ميگردد. حاصلضرب جزئي و مضروبفيه توأماً به راست شيفت داده ميشوند. اين شيفت توسط عبارت EAQ shr نشان داده ميشود. بيت E به با ارزشترين بيت A نقل مکان مييابد، و يک 0 وارد E ميشود، بيت کم ارزشتر A به با ارزشترين بيت Q منتقل ميشود، به عبارتي يک بيت از حاصلضرب جزئي به داخل Q شيفت پيدا کرده و بيتهاي مضروبفيه را يک واحد به سمت راست ميراند. به اين ترتيب، سمت راستترين فليپ فلاپ در ثبات Q، که با Qn مشخص شده است حاوي بيتي از مضروبفيه خواهد بود که در مرحله بعدي بايد بررسي شود.

<sup>&</sup>lt;sup>1</sup> - Sequence Counter

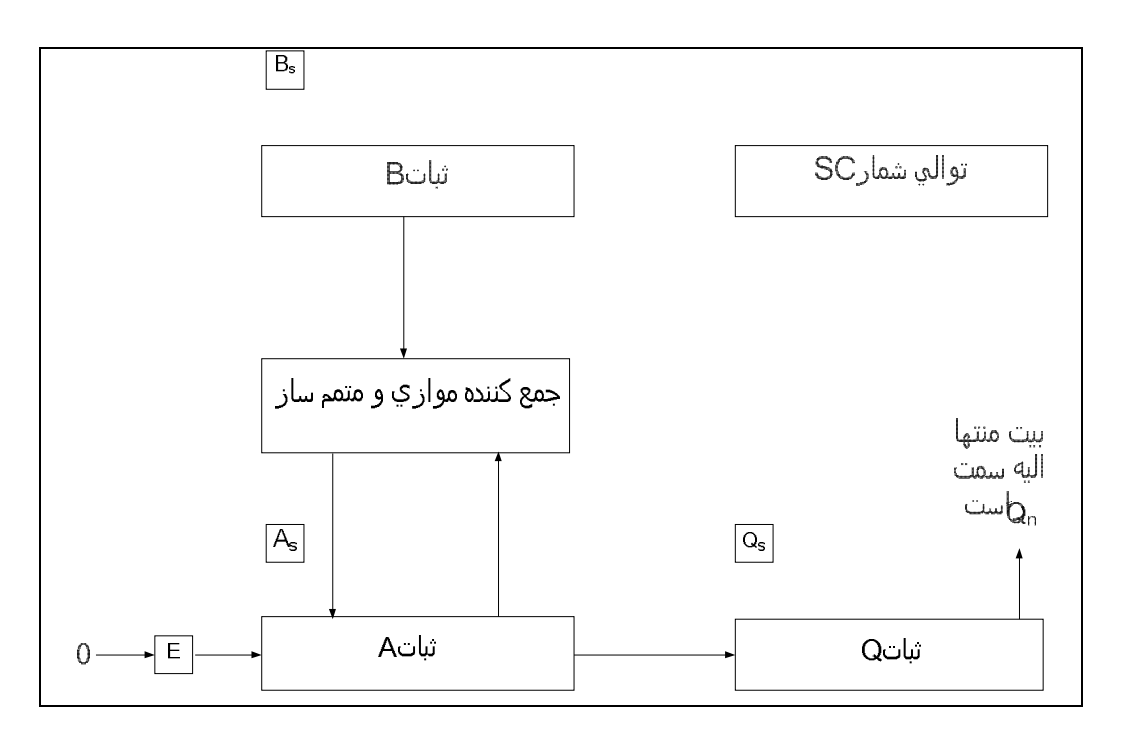

شکل :۱۵ سخت افزار عمل ضرب

**-۲-۵-۴ الگوريتم سختافزاري** 

فلوچارت الگوريتم سختافزاري ضرب در شکل ۱۶ نشان داده شده است. در شروع کار مضروب در B و مضروبفيه در Q و علامتهاي مربوطه به ترتيب در  $\mathrm{B}_\mathrm{s}$  و  $\mathrm{Q}_\mathrm{s}$  قرار دارند. در ابتدا علامتها با هم مقايسه شده و نتيجه اين مقايسه علامت حاصل ضرب دو عدد را تعيين ميکند که در و  $\mathrm{Q}_\mathrm{s}$  قرار داده مىشود.  $\mathrm{A}_\mathrm{s}$ 

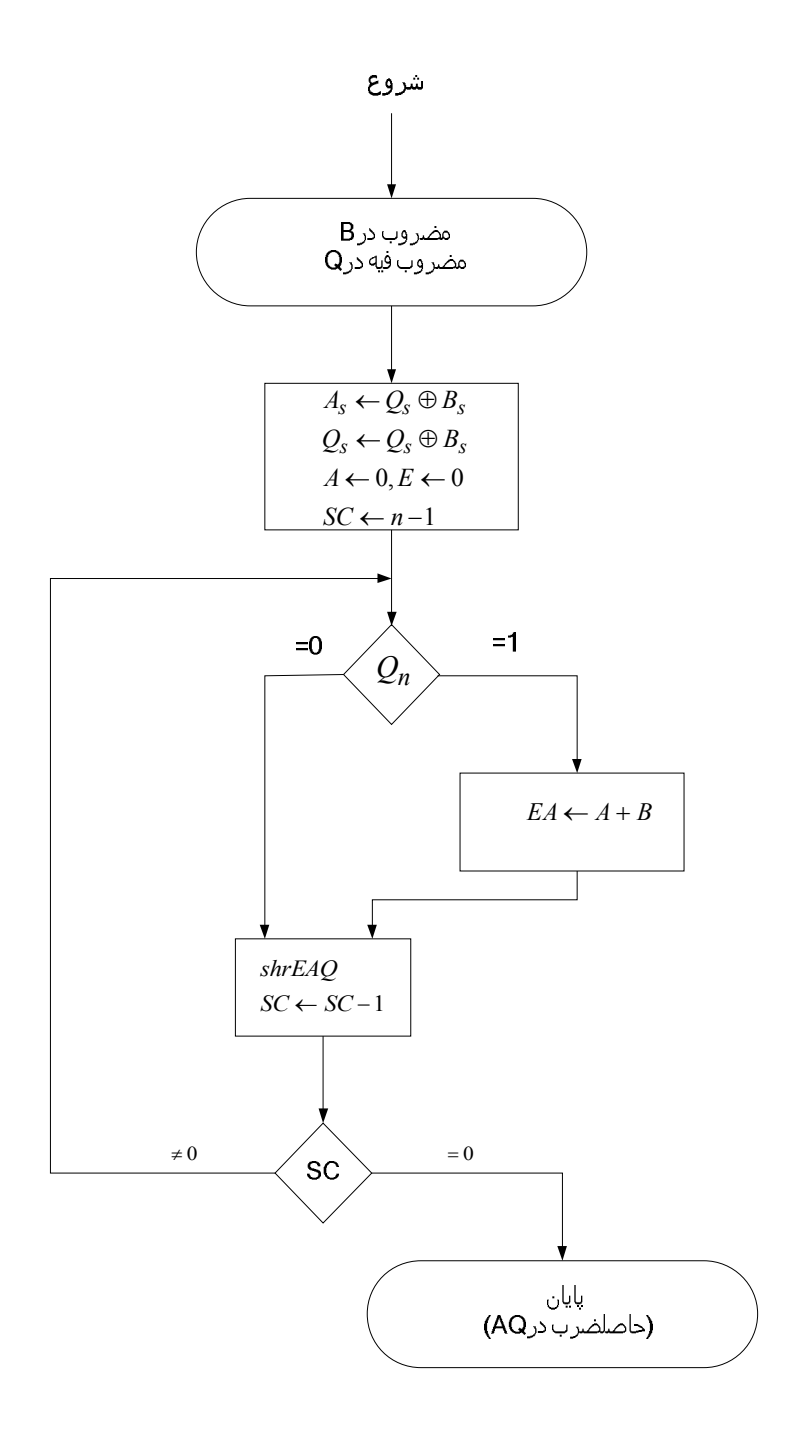

شکل ۱۶: فلوچارت عمل ضرب

ثباتهاي A و E پاک شده و توالي شمار SC برابر با تعداد بيتهاي مضروب فيه ميشود. در اينجا فرض ميکنيم که عملوندها از حافظههاي n بيتي به ثباتها منتقل شدهاند. چون هر عملوند بايد همراه با علامتش ذخيره شود لذا يک بيت از کلمه توسط علامت اشغال شده و مقدار عملوند-1n بيتي خواهد بود.

پس از دادن مقادير اوليه، بيت کم|رزشتر مضروب فيه که در  $\mathrm{Q}_\mathrm{n}$  قرار دارد تست مي شود. اگر اين بيت برابر با 1 باشد، مضروب موجود در B با حاصلضرب جزئي موجود در A جمع ميشود. و اگر نتيجه تست 0 باشد، کاري انجام نميشود. سپس مجموعه ثبات EAQ يک بار به سمت راست شيفت داده ميشود تا حاصلضرب جزئي را تشکيل دهد. سپس توالي شمار 1 واحد کم شده و مقدار جديد آن چک مي شود. اگر برابر صفر نباشد، فرآيند تکرار شده و حاصل ضرب جزئي جديد تشکيل ميگردد. وقتي که 0=SC شود فرآيند متوقف ميگردد. توجه کنيد که حاصلضرب جزئي حاصل در A هر بار يک بيت به Q منتقل ميگردد تا نهايتاً جاي مضروبفيه را ميگيرد. حاصلضرب نهائي در هر دو ثبات A و Q واقع است به اين ترتيب که A بيتهاي با ارزشتر و Q بيتهاي کم ارزشتر را نگه ميدارند. مثال عددي قبلي، براي روشن شدن فرآيند ضرب سختافزاري در جدول ۲ تکرار شده است. روند، مراحل مشخص شده در فلوچارت را دنبال ميکند.

| مضروب B = 10111                                                                                                    | Е           | A                                         | O                       | SС                |
|----------------------------------------------------------------------------------------------------|-------------|-------------------------------------------|-------------------------|-------------------|
| مضروب فيه در Q<br>$B \rightarrow P$ : جمع $Q_n = 1$                                                                                                    | O           | 00000<br>10111                            | 10011                   | 101               |
| اولين حاصلضرب جزيي<br>شیفت EAQ به راست و کم کردن شمارنده<br>$B \rightarrow P$ : جمع $Q_n = 1$                                                                                                    | 0<br>O      | 10111<br>01011<br>10111                   | 11001                   | 100               |
| دومین حاصلصرب جزیی<br>شَيْفَتْ EAQ بِهْ رَاستْ وَ كم كردن شمارنده<br>Q <sub>n</sub> =0 ؛ شیفت EAQ به راست و کم کردن شمارنده<br>به راست و کم کردن شمارنده (EAQ به براست و کم کردن شمارنده $\mathsf{Q}_\mathsf{n} \texttt{=} \mathsf{0}$<br>Q <sub>n</sub> =1 ؛ جمع B | 0<br>O<br>O | 00010<br>10001<br>01000<br>00100<br>10111 | 01100<br>10110<br>01011 | 011<br>010<br>001 |
| ينجمين حاصلضرب جزيي<br>شیفت EAQ به راست و کم کردن شمارنده<br>حاصلضرب نهایی در AQ برابر 0110110101 است                                                                                                    | 0<br>Ω      | 11011<br>01101                            | 10101                   | 000               |

جدول ۲: مثال عددي براي ضرب کننده دودويي

اگر فرض کنيم که در الگوريتم فوق هر کدام از مراحل در يک کلاک قابل انجام باشند در اين صورت يک ضرب ۳۲ بيتي براي اجرا شدن نياز به حداقل ۳۲ کلاک خواهد داشت (براي مقداردهـي - هاي اوليه و همچنين مراحل پاياني کار که نتيجـه قـرار اسـت در رجيـستر و يـا حافظـه نوشـته شـود نيـز کلاکهايي لازم است). به عبارتي ميتوان گفت که با استفاده از پياده سازي فوق CPI دسـتور ضـرب حداقل برابر ۳۲ خواهد بود. به همين دليل دستور ضرب در پردازندههـا معمـولاً از منظـر پيـاده سـازي و هزينه، دستور سنگيني به حساب ميآيد.

**-۳-۵-۴ الگوريتم ضرب بوث** 

الگوريتم بوث رويهاي را براي ضرب اعداد دودوئي در نمايش متمم ۲ علامتدار ارائه مي- نمايد. مبناي کار الگوريتم بر اين اساس استوار است که رشتههاي 0 در مضروبفيه نيازي به جمع  $2^{\mathrm{m}}$  ندارند بلکه فقط جابجائی (شیفت) لازم دارند و رشتههای 1 در مضروبفیه از بیت مرتبه  $2^{\mathrm{k}}$  تا بیت را میتوان معادل  $2^{\rm k+1}$ -2 $2^{\rm k+1}$ تلقی کرد. به طور مثال عدد دودوئی  $001110$  (+14) دارای رشتههای 1 از  $2^{\rm k+1}$ -2 تا 2 $^{\rm m}$  است(3=m=1,k). این عدد را میتوان به صورت 14=2 -16 - 2 $^{-1}$ -2 - $2^{\rm m}$ 2 -  $2^{\rm m}$ نوشت. بنابراين ضرب 14\*M را، که درآن M مضروب و 14 مضروبفيه است را ميتوان به صورت انجام داد. لذا حاصل $\sim$ مار بار شيفت به چپ $\rm M$  و تفريق يک $\rm X$ بار شيفت به N و تفريق يک چپ داده شده M از آن به دست ميآيد.

همانند همة روشهاي ضرب، الگوريتم بوث نيز به بررسي بيتهاي مضروب فيه و شيفت حاصل- ضرب جزئي نياز دارد. قبل از شيفت، ممکن است مضروب طبق قواعد زير با حاصلضرب جزئي جمع شود، از آن تفريق شود و يا حاصلضرب جزئي بلا تغيير باقي بماند.

- .۱ به محض برخورد با اولين 1 کم ارزش در رشته 1 ها در مضروبفيه، مضروب از حاصلضرب جزئي کم ميشود.
- .۲ به محض برخورد با اولين 0 ( به شرطي که قبل از آن ۱ باشد) در رشتهاي از 0 ها در مضروب- فيه، مضروب با حاصلضرب جزئي جمع ميشود.

.۳ وقتي که بيت جاري مضروبفيه همانند بيت قبلي باشد، حاصلضرب جزئي تغيير نميکند.

الگوريتم فوق براي مضروبفيههاي مثبت و يا منفي به فرم متمم 2 قابل استفاده است. اين بدان علت است که مضروب فيه منفي با رشتهاي از 1 ها خاتمه مييابد و آخرين عمل تفريق با وزن مناسب خواهد بود. مثلاً مضروبفيه -14 در نمايش متمم 2 عبارت است از 110010 و به صورت -  $2^4 + 2^2$  - با آن رفتار میشود.  $2^1$ = -14

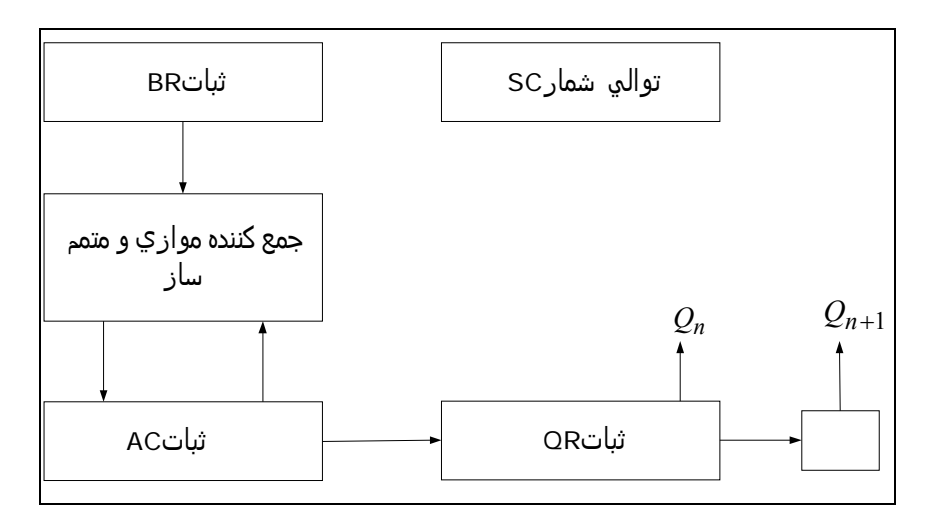

شکل :۱۷ سخت افزار الگوريتم بوث

پيادهسازي سختافزار الگوريتم بوث آرايش ثبات شکل ۱۷ را نياز دارد. اين شکل مشابه شکل ۱۵ است جز اينکه بيتهاي علامت از بقيه ثباتها تفکيک نشدهاند. براي ملاحظه اين اختلاف، ما ثبات- هاي A و B و Q را به ترتيب AC و BR و QR نامگذاري کردهايم. Qn کمارزشترين بيت در ثبات است. يک فليپ فلاپ اضافي  $\rm Q_{n+1}$  براي بررسي همزمان دو بيت از مضروبفيه به QR ملحق شده  $\rm QR$ است. فلوچارت الگوريتم بوث در شکل ۱۸ نشان داده شده است. در ابتدا AC و بيت الحاقي پاک مي- شوند و شمارنده SC برابر تعداد بيتهاي مضروبفيه يعني n قرار داده ميشود. در هر مرحله دو بيت از مضروبفيه که در  $\rm Q_n$  و  $\rm Q_{n+1}$  قرار دارند مورد بررسي قرار ميگيرند. اگر دو بيت برابر 10 باشند بدان معني است که اولين 1 در رشته 1 ها فرا رسيده است. اين حالت، تفريق مضروب از حاصلضرب جزئي موجود در AC را لازم ميدارد. اگر دو بيت01 باشد، مفهوم اين است که با اولين 0 در رشته 0 ها برخورد شده است. اين حالت جمع مضروب با حاصلضرب جزئي موجود در AC را لازم ميدارد. هرگاه دو بيت برابر باشند، حاصل ضرب جزئي تغيير نمي کند.

قدم بعدي شيفت حاصل ضرب جزئي و مضروبفيه (شامل بيت  $Q_{n+1}$ ) به راست است. اين يک عمل شيفت حسابي به راست است که AC و QR را به راست جابهجا کرده و بيت علامت در AC بلا- تغيير ميماند. در آخر هر مرحله شمارنده SC کاهش يافته و با صفر مقايسه ميشود. حلقه محاسبه الگوريتم بوث n بار تکرار ميگردد. در الگوريتم بوث سرريز نمي¤واند رخ دهد زيرا جمع و تفريق مضروب يک ددر ميان انجام مي-شود. در نتيجه دو عددي که جمع ميشوند، همواره علامتهاي مخالف دارند، و به اين ترتيب امکان وقوع سرريز وجود نخواهد داشت.

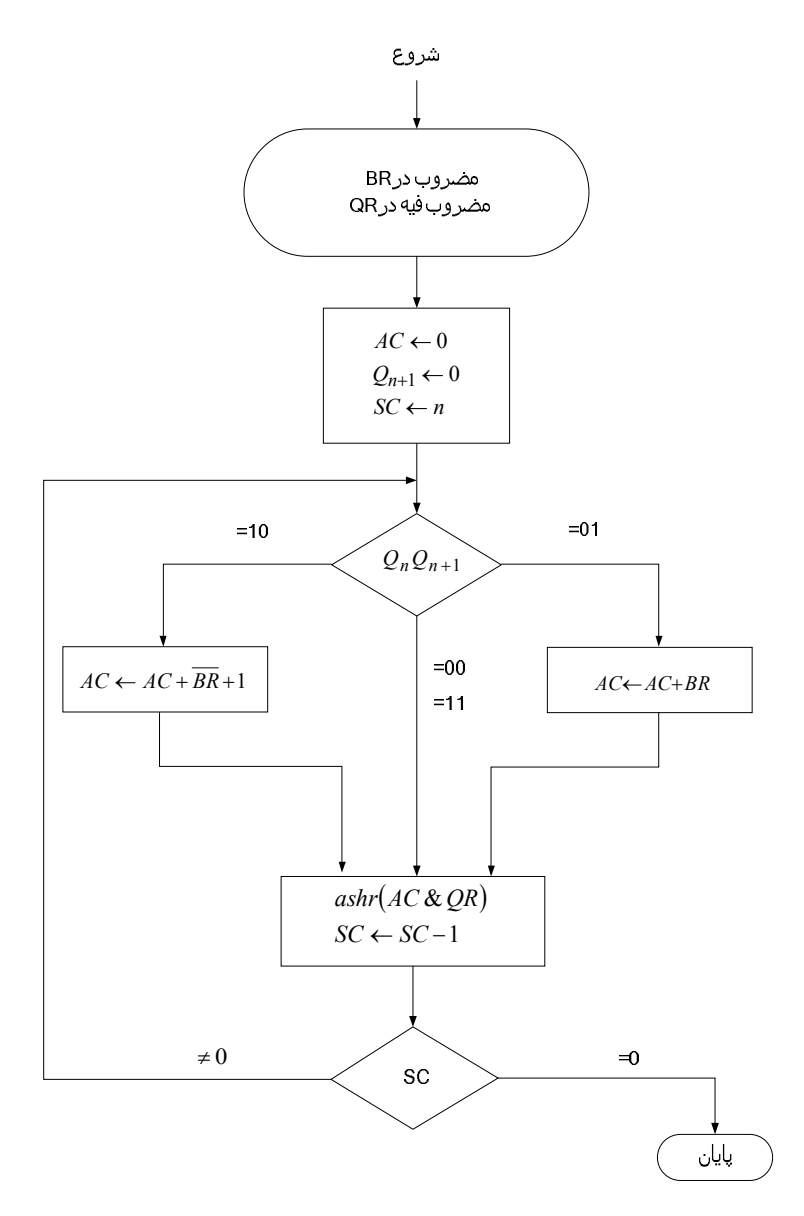

شکل :۱۸ الگوريتم بوث براي ضرب اعداد متمم ۲ علامتدار

مثال عددي الگوريتم بوث در جدول ۳ براي 5=n نشان داده شده است. اين مثال، ضرب +117 = (-13)́(-9) را نشان ميدهد. توجه کنيد که مضروب فيه در QR منفي و مضروب نيز در BR منفي است. نتيجه نهايي عمليات ضرب ۱۰ بيتي بوده و در جفت ثبات AC و QR قرار ميگيرد. براي اين مثال، حاصل ضرب يک عدد مثبت است. توجه کنيد که مقدار نهائي  $Q_{n+1}$  علامت اوليه مضروبفيه است و نبايد بخشي از حاصل ضرب تلقي شود.

| $Q_nQ_{n+1}$ | $BR = 10111$<br>$BR + 1 = 01001$ | <b>AC</b>                        | QR             | $Q_{n+1}$ | <b>SC</b>  |
|--------------|----------------------------------|----------------------------------|----------------|-----------|------------|
| 10           | مقدار اولیه<br>تفریق BR          | 00000<br>01001                   | 10011          | 0         | 101        |
| 11<br>01     | ashr<br>ashr<br>جمع BR           | 01001<br>00100<br>00010<br>10111 | 11001<br>01100 |           | 100<br>011 |
| 00<br>10     | ashr<br>ashr<br>تفريق BR         | 11001<br>11100<br>11110<br>01001 | 10110<br>01011 | 0<br>0    | 010<br>001 |
|              | ashr                             | 00111<br>00011                   | 10101          | 1         | 000        |

جدول ٣: مثال ضرب با الگوريتم بوث

### **-۴-۵-۴ ضرب کننده آرايهاي**

تست يک به يک بيتهاي مضروبفيه و تشکيل حاصل ضرب جزئي يک عمل ترتيبي است که دنبالهاي از اعمال جمع و شيفت را نياز دارد. بنابراين مدارهاي فوق مدارهاي ترتيبي هستند. مدار ضرب کننده را ميتوان با يک مدار کاملاً ترکيبي نيز پياده سازي نمود. در اين قسمت قصد داريم که يک ضرب کننده ترکيبي طراحي کنيم. به دليل ساختار منظم سخت افزار در اين ضرب کننده به آن ضرب کننده آرايهاي گفته ميشود. براي اينکه ببينيم يک ضرب کننده ترکيبي چگونه پيادهسازي ميشود، ضرب دو عدد ۲ بيت را مطابق شکل ۱۹ در نظر بگيريد. بيتهاي مضروب <sup>1</sup>b و <sup>0</sup>b و بيتهاي  $b_1b_0$  مضروب فيه  $a_1$  و  $a_0$  و حاصل ضرب 0302c1 مي باشند. اولين حاصل ضرب جزئي با ضرب0 $a_0$  در بدست ميآيد. ضرب دو بيت مانند <sup>0</sup>a و <sup>0</sup>b برابر 1 خواهد بود به شرطي که هر دو 1 باشند، در غير اين صورت 0 است. اين همان عمل AND است و بنابراين ضرب دو بيت را ميتوان با يک گيت AND پيادهسازي نمود. همان طور که در شکل ديده ميشود، اولين حاصلضرب جزئي با دو گيت AND

حاصل ميشود. دومين حاصلضرب جزئي از ضرب <sup>1</sup>a در <sup>0</sup>b1b و شيفت آن به چپ بدست ميآيد. دو حاصلضرب جزئي به وسيله دو مدار نيم جمعکننده (HA (با يکديگر جمع شده و نتيجه نهايي بدست ميآيد. معمولاً تعداد بيتهاي حاصلضرب جزئي بيشتر است و لازم خواهد بود تا از مدار تمام جمع کننده استفاده شود. دقت داشته باشيد که کم ارزشترين بيت حاصلضرب لازم نيست وارد جمع- کننده شود زيرا توسط خروجي گيت AND تشکيل ميگردد.

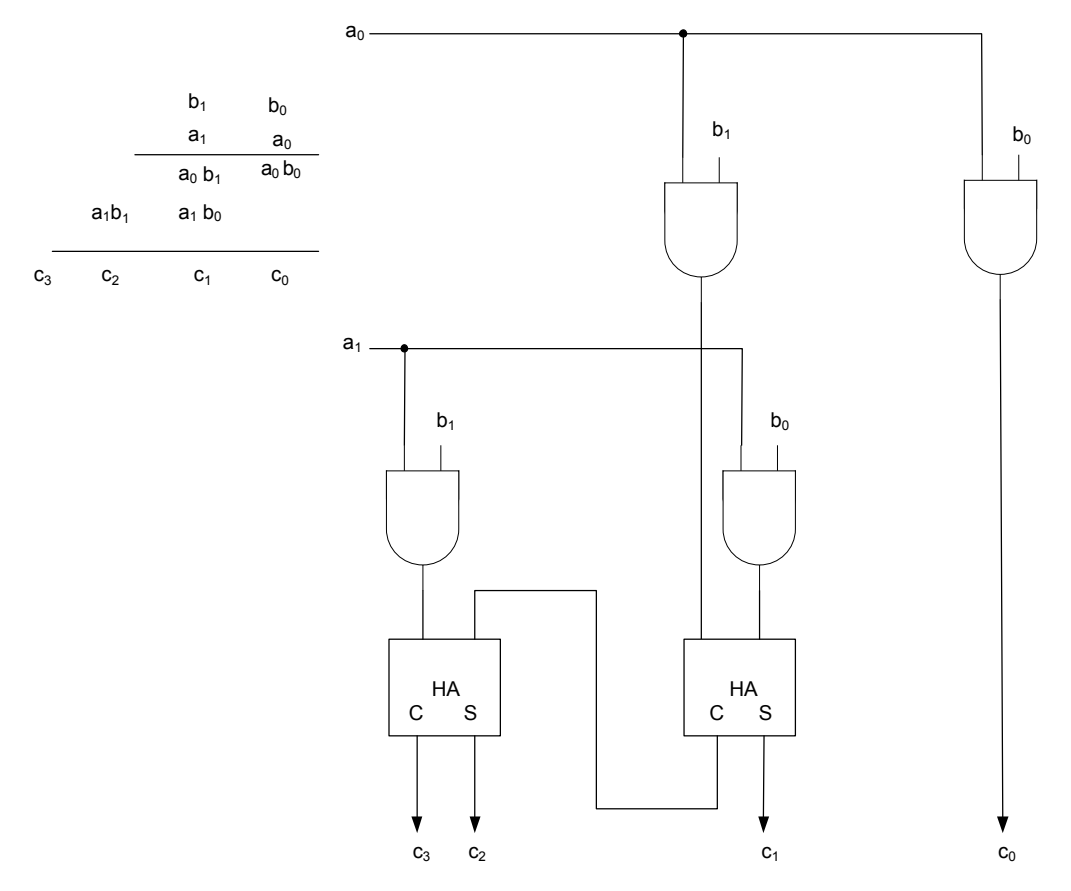

شکل :۱۹ ضرب کننده آرايهاي ۲ بيت در ۲ بيت

يک مدار ضربکننده دودوئي با بيتهاي بيشتر را ميتوان به روشي مشابه ساخت. هر بيت از مضروبفيه با هر بيت از مضروب، به تعداد بيتهاي مضروب فيه، AND ميشود. خروجي دودوئي در هر يک از سطوح گيتهاى AND به طور موازى با حاصل $\phi$ ضرب جزئي قبلي جمع مي شود و حاصل-ضرب جزئي جديدي را تشکيل ميدهد. آخرين سطح، حاصلضرب را ايجاد مينمايد. توجه: براي مضروبفيه j بيتي و مضروب k بيتي به تعداد k´j گيت AND و k)-1j (جمع کننده k بيتي براي توليد حاصلضرب k+j بيتي مورد نياز است.

به عنوان مثال دوم، يک مدار ضربکننده را در نظر بگيريد که يک عدد دودوئي چهار بيتي را  $a_2a_1a_0$  در يک عدد سه بيتي ضرب ميکند. فرض کنيد مضروب را با  $b_3b_2b_1b_0$  و مضروبفيه را با نشان دهيم. چون 4=k و 3=j است، 12 گيت AND و 2 جمع کننده 4 بيتي مورد نياز است تا حاصل- ضرب هفت بيتي را ايجاد کند. نمودار منطقي اين ضربکننده در شکل ۲۰ نشان داده شده است.

اگر سخت افزار عمليات ضرب را به صورت آرايهاي پياده سازي کنيم، در اين صورت عمليات ضرب در يک کلاک قابل انجام است. در اين مدار تأخير مسير از وروديها به خروجيها به دليل وجود تعداد زيادي گيت بسيار بالا است به طور مثال حالتي را در نظر بگيريد که ميخواهيم دو عدد ۳۲ بيتي را در هم ضرب کنيم در اين حالت به تعداد ۳۱ عدد جمع کننده علاوه بر گيتهاي AND در مسير وجود خواهد داشت. بنابراين اگر بخواهيم اين عمليات را در يک کلاک انجام دهيم بايد پريود کلاک حداقل به اندازه ماکزيمم تأخير مدار باشد که در نتيجه آن فرکانس کاري پردازنده به شدت پائين خواهد آمد.

### **-۵-۵-۴ عمليات و دستورات ضرب پردازنده MIPS**

پردازنده MIPS دو عدد رجيستر ۳۲ بيتي مخصوص به نامهاي Hi و Lo براي عمليات ضرب در نظرگرفته است. اين دو رجيستر حاصل ضرب دو عدد ۳۲ بيتي را که ۶۴ بيت است نگهداري مي کنند. ۳۲ بيت پر ارزش حاصلضرب در Hi و ۳۲ بيت کم ارزش آن در Lo ريخته ميشود. لازم به ذکر است که اين دو رجيستر جزو ۳۲ رجيستر پردازنده MIPS که قبلاً توضيح داده شده است (رجيسترهاي عمومي)، نيستند بلکه رجيسترهاي مخصوصي هستند که فقط براي عمليات ضرب و تقسيم استفاده مي- شوند. پردازنده MIPS، داراي دو نوع دستور ضرب است: ضرب اعداد علامت دار و ضرب اعداد بدون علامت. دستور mult' برای ضرب دو عدد علامتدار و دستور multu' برای ضرب دو عدد

 $<sup>1</sup>$  - Multiply</sup>

<sup>&</sup>lt;sup>2</sup> - Multiply unsigned

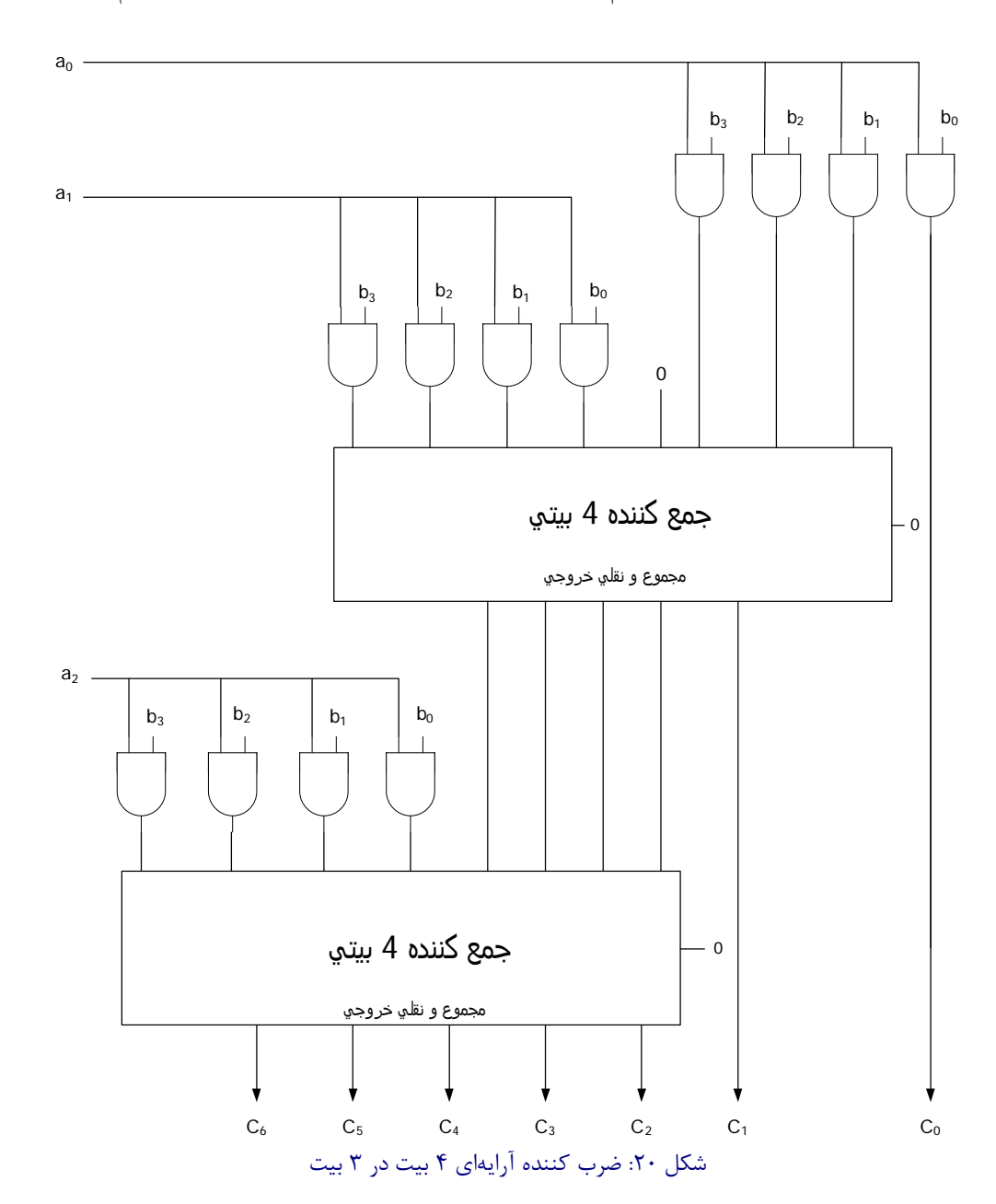

بدون علامت به کار ميرود. ميتوانيم هر موقع که لازم شد محتواي رجيسترهاي Hi و Lo را به داخل رجیسترهای عمومی پردازنده منتقل کنیم. این کار به کمک دو دستور mfhi' و <sup>r</sup>mflo' انجام میشود.

<sup>&</sup>lt;sup>1</sup> - Move from high

<sup>2</sup> - Move from low

#### **-۴ -۶ عمليات تقسيم**

در تقسيم دو عدد مميز ثابت در نمايش مقدار-علامت با قلم و کاغذ، از اعمال مقايسه، شيفت و تفريق استفاده ميشود. تقسيم دودوئي از تقسيم دهدهي سادهتر است زيرا ارقام خارج قسمت 0 يا 1 هستند و نيازي نيست تا بدانيم مقسوم عليه چند بار در مقسوم جاي ميگيرد. فرآيند تقسيم با مثال عددي شکل ۲۱ توضيح داده شده است. مقسومعليه B از پنج بيت و مقسوم A از ده بيت تسکيل شده است. در ابتدا پنج بيت با ارزشتر مقسوم با مقسومعليه مقايسه ميشوند. چون اين پنج بيت از B کوچکتر است، مقايسه B را با شش بيت با ارزشتر A آزمايش ميکنيم. اين عدد شش بيتي بزرگتر از B است، لذا رقم 1 را براي خارج قسمت مينويسيم. سپس مقسومعليه را يک بار به راست شيفت ميدهيم و آن را از مقسوم کم می کنيم. تفاضل بدست آمده باقيمانده جزئی ٰ خوانده میشود زيرا تقسيم ممکن است در همين مرحله پايان يابد و خارجقسمتي برابر با 1 و باقيماندهاي برابر با اين باقيمانده جزئي داشته باشد.

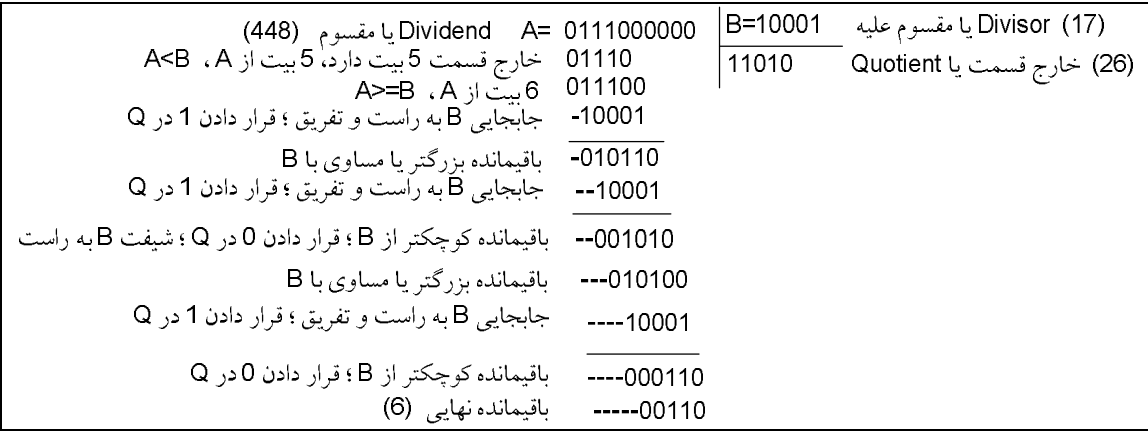

شکل :۲۱ مثال تقسيم دودويي

روند تقسيم با مقايسه باقيمانده جزئي با مقسومعليه ادامه مييابد. اگر باقيمانده جزئي بزرگتر يا مساوي مقسومعليه باشد، بيت خارج قسمت برابر 1 شده و سپس مقسومعليه يک واحد به راست شيفت داده شده و از باقيمانده جزئي کم ميشود. اگر باقيمانده جزئي کوچکتر از مقسوم عليه باشد، بيت

<sup>1</sup> - Partial reminder

خارج قسمت 0 مي شود و تفريق لازم نيست. در هر صورت مقسومءليه يک مرتبه به راست شيفت داده ميشود. توجه کنيد که در نتيجه اين روند هم خارجقسمت و هم باقيمانده بدست خواهد آمد.

**-۱-۶-۴ پيادهسازي سختافزاري تقسيم براي دادههاي با نمايش مقدار- علامت** 

هنگام پيادهسازي تقسيم در يک کامپيوتر ديجيتال، بهتر است روند کمي تغيير يابد. به جاي شيفت مقسومعليه به سمت راست، مقسوم يا باقيمانده جزئي را به چپ شيفت ميدهيم و به اين ترتيب موقعيت نسبي دو عدد همان موقعيت مورد نظر خواهد بود. تفريق را ميتوان با جمع A و متمم 2 عدد B انجام داد. نسبت اندازهها از رقم نقلي انتهائي مشخص ميگردد.

سختافزار مربوط به پيادهسازي تقسيم همان سختافزار ضرب است و از قطعات شکل ۱۵ تشکيل شده است. در اينجا ثبات EAQ به چپ شيفت داده شده و 0 در Qn وارد شده و مقدار قبلي E هم از دست ميرود. مثال عددي شکل ۲۱ براي روشنتر کردن روند تقسيم مجدداً در شکل ۲۲ نشان داده شده است. مقسومعليه در ثبات B و مقسوم که طولي دو برابر دارد در ثباتهاي A و Q ذخيره مي- شوند. مقسوم به سمت چپ شيفت داده ميشود و متمم 2 مقسومعليه با آن جمع شده و لذا عمل تفريق تحقق مييابد. اطلاعات مربوط به نسبت اندازهها در E موجود است. اگر1=E باشد به معني *B* ³ *A* است که در اين صورت باقيمانده جزئي به سمت چپ شيفت پيدا کرده و بيت 1 وارد Qn مي- گردد. اگر 0=E باشد، يعني B<A است و لازم نبوده که B از A کم شود، به همين دليل B مجدداً با A جمع ميشود تا باقيمانده جزئي در A به مقدار قبلياش باز گردانده شود. در اين حالت باقيمانده جزئي به چپ شيفت داده شده و بيت 0 وارد  $\mathrm{Q_{n}}$  ميگردد. روند مجدداً تکرار ميگردد تا اينکه هر پنج بيت خارجقسمت ايجاد شود.

توجه کنيد که ضمن شيفت باقيمانده جزئي به چپ، بيتهاي خارجقسمت نيز شيفت داده مي- شود و پس از پنج بار شيفت، خارجقسمت در Q و باقيمانده در A خواهد بود. قبل از نمايش الگوريتم به صورت فلوچارت، بايد علامت نتيجه و حالت سرريز احتمالي را در نظر داشت. علامت خارجقسمت از علامتهاي مقسوم و مقسومعليه تعيين ميشود. اگر علامتهاي اين دو يکسان باشند، علامت خارج قسمت مثبت خواهد بود و اگر مخالف باشند، علامت منفي است. علامت باقيمانده همانند علامت مقسوم است.

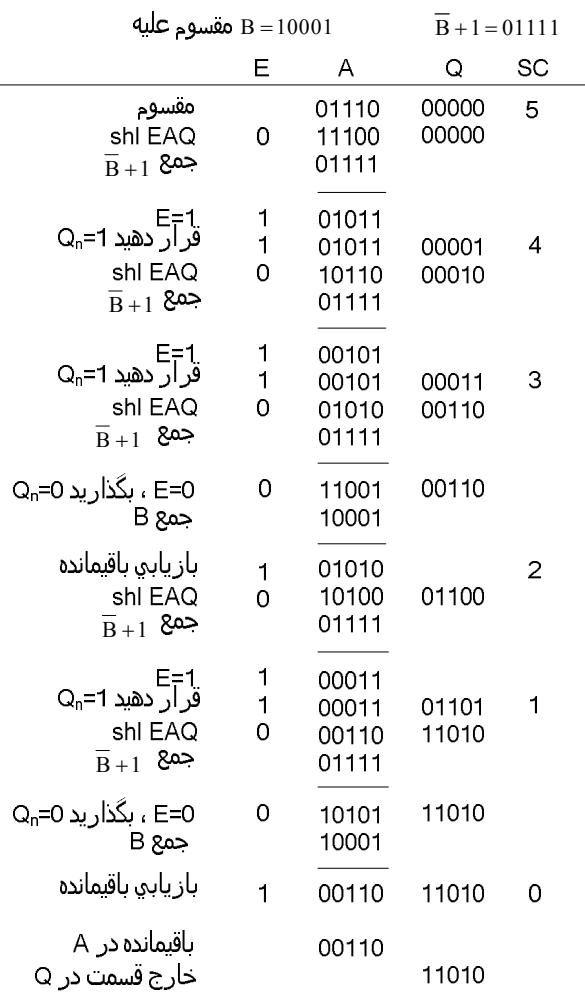

شکل :۲۲ مثال تقسيم دودويي با سخت افزار ديجيتال

# -۲-۶-۴ **سرريز** در تقسيم

عمل تقسيم ممکن است منجر به سرريز در خارج قسمت شود. هنگام استفاده از کاغذ و قلم، اين امر مشکلي ايجاد نميکند ولي هنگام پيادهسازي عمل با سختافزار، مسئله ساز خواهد بود. دليل اين است که طول ثباتها محدود است و نميتوانند عددي را که اندازه آن از طول استاندارد تجاوز مي- کند، نگهداري کنند. براي درک موضوع، سيستمي را که داراي ثباتهاي پنج بيتي است در نظر بگيريد. ما از يک ثبات براي نگهداري مقسوم عليه و از دو ثبات براي نگهداري مقسوم استفاده مي- کنيم. با توجه به مثال شکل ۲۱ ميبينيم که اگر پنج بيت با ارزشتر مقسوم، عددي بزرگتر از مقسوم عليه

باشد، خارج قسمت شش بيتي خواهد بود. خارج قسمت ميبايد در يک ثبات پنج بيتي استاندارد ذخيره شود، بنابراين بيت سرريز مستلزم يک فليپ فلاپ اضافي براي ذخيره بيت ششم خواهد بود. در عمليات عادي کامپيوتر بايد از به کارگيري اين بيت سرريز خودداري شود زيرا در اين صورت طول کل خارج قسمت بيش از مقداري خواهد بود که بتوان آن را به واحدهاي حافظهاي که طول استاندارد دارند، يعني ثباتها، منتقل کرد. در سختافزار يا نرمافزار کامپيوتر و يا ترکيبي از هر دو بايد امکاناتي را جهت آشکارسازي اين وضعيت فراهم کرد.

اگر تعداد بيتهاي مقسوم دو برابر مقسوم عليه باشد، حالت سرريز را ميتوان به طريق زير بيان کرد: حالت سرريز در تقسيم هنگامي اتفاق ميافتد که بيتهاي نيمه پر ارزشتر مقسوم، عددي بزرگتر يا مساوي مقسوم عليه را تشکيل دهند. مسأله ديگري که بايد در تقسيم در نظر داشت اين است که از تقسيم بر صفر بايد جلوگيري شود. مدار چک کننده وضعيت سرريز در تقسيم، مراقبت از اين وضعيت را نيز ميتواند بر عهده گيرد. اين بدان علت است که اگر مقسوم عليه صفر باشد مقسوم قطعاً از مقسوم عليه بزرگتر و يا مساوي آن است. حالت سرريز معمولاً با 1 شدن فليپ فلاپ خاصي مشخص ميگردد و آن را فليپ فلاپ سرريز خوانده و با DVF نشان ميدهيم. در قبال وقوع سرريز در عمليات تقسيم، به طرق مختلف ميتوان عکس العمل نشان داد. در بعضي کامپيوترها مسؤوليت با برنامهنويس است تا پس از هر دستورالعمل تقسيم، DVF را چک کند. در اين صورت ميتوان به زير روالي انشعاب کرده و اقدامي اصلاحي همچون تغيير مقياس دادهها براي جلوگيري از سرريز انجام داد. در برخي کامپيوترهاي قديميتر، وقوع سرريز در تقسيم سبب توقف کامپيوتر ميشد و اين حالت، توقف تقسيم ناميده ميشد. امروزه متوقف کردن کار کامپيوتر توصيه نميشود زيرا اتلاف کننده وقت است. روشي که در اکثر کامپيوترها انجام ميشود توليد درخواست وقفه به هنگام 1 شدن DVF است. اين وقفه موجب ميشود تا کامپيوتر اجراي برنامه جاري را به تعويق انداخته و به روال سرويسدهي براي اقدام اصلاحي مورد تقاضا انشعاب نمايد. معمولترين اقدام اصلاحي خارج شدن از برنامه و چاپ پيغام خطائي است که دليل عدم امکان اتمام برنامه را شرح ميدهد. از اين پس، وظيفه کاربري که برنامه را نوشته اين است که مقياس دادهها را تغيير دهد و يا هر اقدام اصلاحي ديگري را به عمل آورد. بهترين راه جلوگيري از سرريز تقسيم استفاده از دادههاي مميز شناور است. در بخش مربوط به محاسبات مميز شناور خواهيم ديد که سرريز تقسيم به سادگي به هنگام استفاده از اعداد مميز شناور قابل پيشگيري است.

-۴ -۳-۶ **الگوريتم** سختافزاري عمليات تقسيم

الگوريتم سختافزاري عمليات تقسيم در فلوچارت شکل ۲۳ نشان داده شده است. مقسوم در A و Q، و مقسومعليه درB قرار دارد. در ابتدا علامت نتيجه به عنوان قسمتي از خارج قسمت به Qs منتقل ميشود. براي مشخص کردن تعداد بيتهاي خارج قسمت، عدد ثابتي (براي مثال بالايي عدد ۵) در توالي شمارSC قرار داده ميشود.

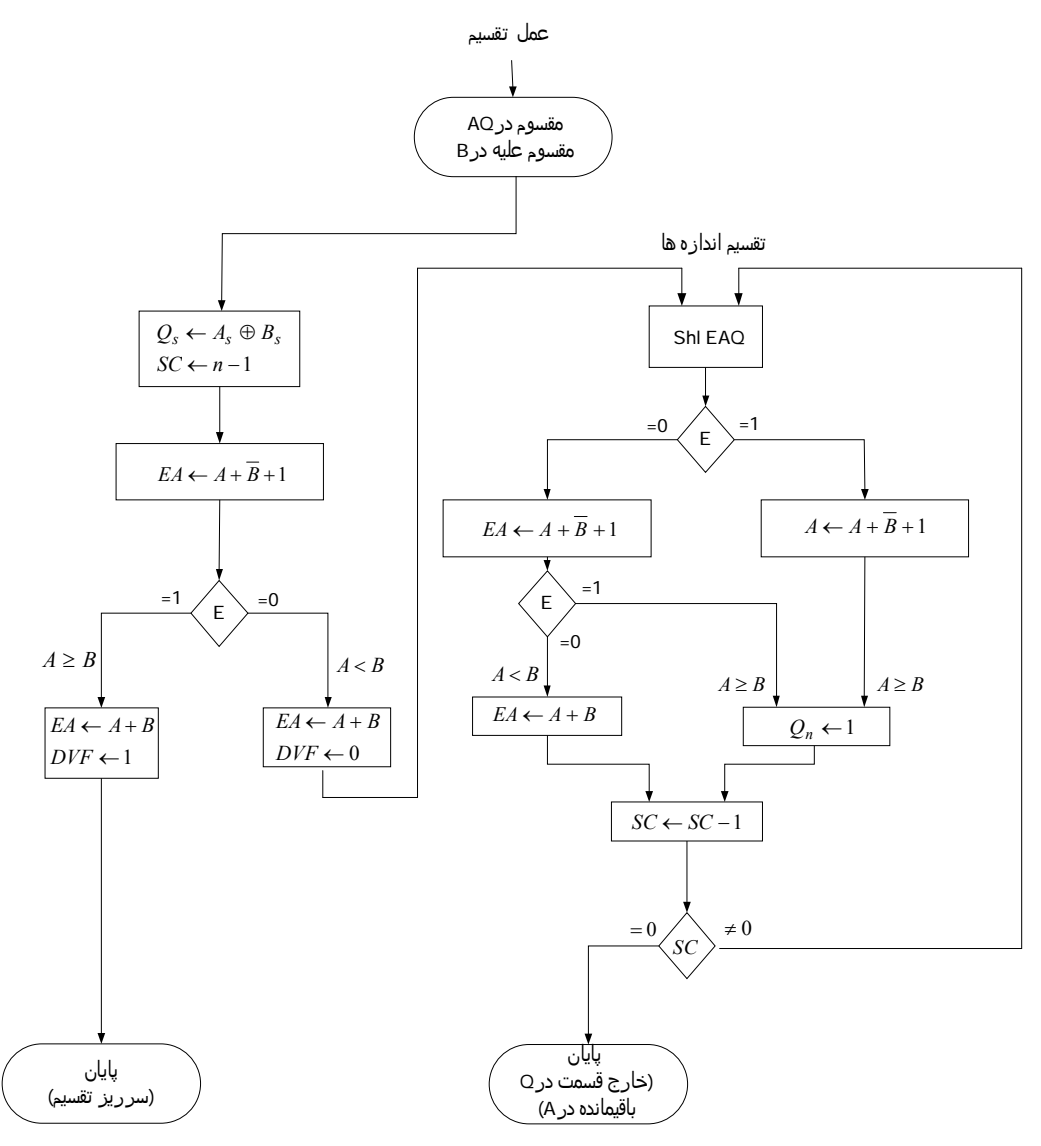

شکل :۲۳ فلوچارت عمل تقسيم

فرض ميکنيم که عملوندها از واحد حافظه n بيتي به ثباتها منتقل شوند. چون عملوند همراه با علامتش ذخيره ميشود، يک بيت از کلمه حافظه بوسيله علامت و-1n بيت به وسيله اندازه آن اشغال ميگردد. حالت سرريز تقسيم با تفريق مقسومعليه درB از نيمي از بيتهاي ذخيره شده در مقسوم يعني A تست ميشود. اکر *B* ³ *A* باشد فليپ فلاپ سرريز تقسيم (DVF (برابر 1 شده و عمل به طور ناقص متوقف ميشود. تقسيم اندازههاي دو عدد با جابهجا کردن مقسوم موجود در AQ به چپ شروع مي- شود که در اين جابجايي بيت پر ارزشتر به E منتقل ميشود اگر بيت انتقال يافته به E برابر 1 باشد، درمي يابيم که EA>B است زيرا EA از رقم 1 و به دنبال آن n-1 بيت تشکيل شده است، در حاليکه B فقط -1n بيت است.

اگر عمل شيفت به چپ مقدار 0 را وارد E کند، قسمت بالايي مقسوم با متمم 2 مقسومعليه جمع ميشود (عمل تفريق B-A (و مقدار رقم نقلي به E انتقال مييابد. اگر 1=E شود، *B* ³ *A* است، بنابراين بيت 1 به Qn منتقل خواهد شد. اگر 0=E باشد، B<A است و عدد اوليه مقسوم، با جمع B با A، دوباره بازيابي مي شود. در اين حالت مقدار 0 را در  $\mathrm{Q}_\mathrm{n}$  قرار مي دهيم.

اين روند مجدداً تکرار ميگردد. پس از n-1 تکرار، اندازه خارج $\bar{\bf s}$ سمت در ثبات Q و باقيمانده در ثبات A خواهد بود. علامت خارج $\rm{Q_{s}}$  و علامت باقیمانده نیز که همان علامت مقسوم است در  $A_{s}$  قرار دارد.

### **-۴-۶-۴ عمليات تقسيم در پردازنده MIPS**

پردازنده MIPS براي عمليات تقسيم نيز از رجيسترهاي Hi و Lo استفاده ميکند. بعد از انجام عمليات تقسيم، مقدار باقيمانده تقسيم داخل رجيستر Hi و مقدار خارج قسمت تقسيم داخل رجيستر Lo ريخته ميشود. براي خواندن محتواي اين رجيسترها و انتقال آنها به داخل رجيسترهاي عمومي پردازنده از دستورهاي mfhi و mflo استفاده ميشود. MIPS براي تقسيم اعداد صحيح علامتدار و بدون علامت، به ترتیب از دستورهای div' و divu'استفاده میکند.

 $<sup>1</sup>$  - Divide</sup>

<sup>2</sup> Divide unsigned

**-۴ -۷ انجام عمليات ضرب و تقسيم به کمک دستورهاي شيفت** 

با توجه به مطالبي که در ارتباط با الگوريتمهاي سختافزاري و پياده سازي عمليات ضرب و تقسيم بيان شد، ميتوان اينطور نتيجه گرفت که دستورات ضرب و تقسيم دستوراتي هستند که داراي CPI بالاتري نسبت به دستوراتي مثل جمع و تفريق ميباشند. بنابراين در يک برنامه هر چقدر تعداد دستورات ضرب و تقسيم بيشتر باشد به احتمال زياد زمان اجراي برنامه بيشتر خواهد بود و برنامه ديرتر جواب خواهد داد. در مقام مقايسه زمان اجراي دستورات شيفت نيز از زمان اجراي دستورات ضرب و تقسيم کمتر است.

با توجه به مطالب فوق کامپايلرها تا حد امکان سعي ميکنند دستورات ضرب و تقسيم کمتري توليد نمايند. در برخي موارد يکي از عملوندهاي ضرب يا تقسيم، يک عدد ثابت است. در چنين مواردي کامپايلر سعي ميکند که به جاي دستور ضرب يا تقسيم از ترکيبي از عمليات شيفت، جمع و تفريق استفاده نمايد. به مثال زير توجه کنيد.

مثال: دستورات ماشين را براي عمليات زير طوري بنويسيد که زمان اجراي کد کمترين باشد.

 $v0 = t0 * 5$ 

 $v0 = t0*(4+1)=t0*4+t0$  بنويسيم و در نتيجه داريم: 0t4+1\*(1+4)+0  $v0 = t0*$ از آنجا که هر شيفت به چپ معادل يک ضرب در ۲ است ميتوان براي عمليات 4\*0t ، 0t را به اندازه دو واحد به چپ شيفت داد. پس ميتوان کد اسمبلي را به صورت زير نوشت:

sll  $\sqrt{6}$ ,  $\sqrt{6}$ ,  $\sqrt{6}$ ,  $\sqrt{2}$  //  $\sqrt{0}$  = t0  $\sqrt[4]{4}$ add \$v0, \$v0, \$t0  $\frac{1}{2}$  v0 = t0  $*4 +$  t0

اگر فرض کنيم که دستورات add و sll در يک کلاک و دستور ضرب در ۳۲ کلاک انجام بگيرد، در اين صورت کدي که نوشته شده، در ۲ کلاک اجرا خواهد شد. اما اگر از دستور ضرب در نوشتن اين کد استفاده کنيم، زمان اجرا مساوي ۳۲ کلاک خواهد شد.

پس در نتيجه، ميتوانيم عددهاي ثابت را به جمع و تفريقي از توانهاي ۲ تبديل کنيم و هر کدام از عملياتي را که يکي از عملوندهاي آن تواني از ۲ است را با عمليات شيفت پياده سازي کنيم. با انجام اين کار ميتوان عمليات ضرب و تقسيم مورد نظر را با ترکيبي از دستورات add، sub و شيفت پياده سازي نمود و بدين طريق بهبود قابل ملاحظهاي در زمان اجرا به وجود آورد.

### **-۴ -۸ عمليات حسابي مميز شناور**

بسياري از زبانهاي برنامهنويسي امکاناتي براي مشخص کردن عددهاي مميز شناور دارند. متداولترين روش، مشخص کردن آنها با عبارت real) حقيقي) در برابر اعداد مميز ثابت است که با عبارت Integer) صحيح) مشخص ميگردند. هر کامپيوتري که داراي کامپايلر براي اينگونه زبانهاي سطح بالا باشد بايد امکاناتي براي انجام عملهاي حسابي مميز شناور داشته باشد. اين عمليات غالباً در سختافزار کامپيوتر پيادهسازي ميشوند. اگر سختافزاري براي اين اعمال وجود نداشته باشد، کامپايلر بايد طوري طراحي شود که داراي مجموعهاي از زير روالهاي نرمافزاري مميز شناور باشد يعني اين که دستورات مميز شناور در اين زير روالها با دستورات ديگر پياده سازي گردد. هر چند روش سخت افزاري گرانتر است، ولي کارآيي آن به قدري از روش نرم افزاري بيشتر است که در اکثر کامپيوترها، سختافزار مميز شناور کار گذاشته ميشود و فقط در کامپيوترهاي خيلي کوچک از آن صرفنظر ميشود.

### **-۱-۸-۴ مفاهيم اساسي**

يک عدد مميز شناور در ثباتهاي کامپيوتر از دو بخش تشکيل ميشود: مانتيس m و نماي e. اين دو بخش نماينده عددي است که از ضرب m در r به نماي e بدست ميآيد. يعني:

 $m \times r^e$ 

مانتيس ممکن است که عددي کسري يا صحيح باشد. اطلاعات محل مميز و مقدار پايه r در ثباتها وارد نميشوند و در محاسبات، اين اطلاعات مقدار پيش فرضي دارند. به طور مثال نمايش کسري و پايه 10 را در نظر بگيريد. عدد دهدهي 537.25 در يک ثبات با 53725=m و 3=e نمايش داده ميشود و چنين تفسير ميگردد که نماينده عدد مميز شناور زير است:

 $0.53725\times10^3$ 

اگر با ارزشترين رقم مانتيس يک عدد مميز شناور، غير صفر باشد آن را نرماليزه ميکنيم. در نتيجه مانتيس داراي بيشترين تعداد ممکن رقمهاي معنيدار خواهد بود. صفر را نميتوان نرماليزه کرد زيرا رقم غير صفر ندارد. در نمايش مميز شناور، صفر را با مقدار تمام 0 در مانتيس و نما نمايش مي- دهيم.

نمايش مميز شناور محدوده اعدادي را که ميتوان در يک ثبات جاي داد مشخص ميکند. کامپيوتري با کلمههاي 48 بيتي را در نظر بگيريد. چون يک بيت براي علامت رزرو شدهاست محدوده اعداد صحیح ۖ ممیز ثابت  $\pm \big( 2^{47} - 1 \big)$  خواهد بود که تقریباً  $10^{14}$  میباشد. از این48 بیت می $\,$ توان براي نمايش يک عدد ميز شناور با 36 بيت براي مانتيس و 12 بيت براي نما استفاده کرد. با فرض نمايش کسري براي مانتيس و با انتساب دو بيت براي علامتها، محدوده اعدادي که ميتوان جاي داد برابر است با:

 $\pm (1 - 2^{-35}) \times 2^{2047}$ 

اين عدد از کسري که حاوي 35 رقم ،1 نماي 11 بيتي (منهاي علامت آن) و اينکه  $10^{615}$  میباشد، بدست میآید. بزرگترین عددی که در ۴۸ بیت می $\,$ وان جای داد  $2^{11}$  -  $1$ است، که عدد بسيار بزرگي است. مانتيس ميتواند 35 بيتي باشد (جدا از علامت) و اگر عدد صحيح تلقی شود میتواند تا  $(2^{35}$  را ذخیره نماید. این تقریباً برابر با  $10^{10}$  میباشد، که معادل یک عدد دهدهي10 رقمي است. کامپيوترهايي که داراي طول کلمههاي کوتاهتري هستند براي نمايش اعداد مميز شناور از دو يا چند کلمه استفاده مينمايند. يک ميکروکامپيوتر 8 بيتي ممکن است از چهار کلمه براي نمايش يک عدد مميز شناور استفاده کند که يکي از کلمات 8 بيتي براي نما و سه کلمه (24 بيت) ديگر براي مانتيس در نظر گرفته شوند.

اعمال حسابي با اعداد مميز شناور بسيار پيچيدهتر از اعداد مميز ثابت است واجراي آنها زمان بيشتري ميبرد و سختافزار پيچيدهتري نياز دارد. جمع يا تفريق دو عدد مستلزم معين کردن محل مميز است زيرا قبل از جمع يا تفريق مانتيسها، بايد بخش نماي دو عدد با هم مساوي شود. هم رديف کردن با جابهجايي يکي از مانتيسها و تنظيم نماي آن تا جايي که با ديگري برابر شود انجام ميشود. به طور مثال جمع اعداد مميز شناور زير را در نظر بگيريد.

# $0.5372400\times10^{2}$

 $+0.1580000\times10^{-1}$ 

لازم است که دو نما قبل از جمع مانتيسها با هم مساوي شوند. ميتوانيم عدد اول را سه مکان به چپ، يا عدد دوم را سه مکان به راست شيفت دهيم. وقتي که مانتيسها در ثباتها ذخيره شوند، شيفت به چپ سبب از دست دادن ارقام با ارزشتر ميشود. روش دوم ترجيح دارد چون فقط ميزان دقت را کاهش ميدهد در حالي که روش اول ممکن است موجب بروز خطا شود. شيوه هم رديف کردن معمولاً به اين ترتيب است که مانتيسي را که نماي کوچکتر دارد به اندازه اختلاف بين نماها به راست شيفت ميدهيم. پس از اين عمل، مانتيسها ميتوانند با هم جمع شوند.

> $0.5372400\times10^{2}$  $+ 0.0001580\times10^{2}$

 $\overline{\phantom{a}}$   $\overline{\phantom{a}}$   $\overline{\$ 

 $0.5373980\times10^{2}$ 

هنگامي که دو مانتيس نرماليزه شده با هم جمع شوند حاصلجمع ممکن است رقم سرريز داشته باشد. سرريز را به سادگي ميتوان با شيفت حاصلجمع به راست و افزايش نما تصحيح کرد. در تفريق مانند مثال زير نتيجه ممکن است داراي صفرهايي در مکانهاي بالا رتبه باشد.

 $0.56780\times10^5$ 

 $-0.56430\times10^5$ 

 $\overline{\phantom{a}}$   $\overline{\phantom{a}}$   $\overline{\$ 

 $0.00350\times10^{5}$ 

١ وقتي که عدد مميز شناوري داراي 0 در مکانهاي با ارزشـتر باشـد گـوئيم فروريـز دارد. بـراي نرماليزه کردن اعداد فروريز دار، لازم است تا مانتيس به چپ شيفت داده شود و از نما يک وواحد کـسر گردد تا رقم غير صفر در اولين مکان ظاهر شود. در مثال فوق، لازم است تـا مـانتيس را دوبـار بـه چـپ 10ً<sup>3</sup> شيفت دهيم تا  $\times 10^{3}$ 0.35000 حاصل گردد. در بسياري از کامپيوترها، نرماليزه کردن پس از هر عمل صورت ميگيرد تا از نرماليزه شدن نتايج اطمينان حاصل شود.

ضرب و تقسيم مميز شناور، نيازي به هم رديف کردن مانتيسها ندارند. حاصلضرب با ضرب دو مانتيس و جمع نماها شکل ميگيرد. عمل تقسيم از تقسيم دو مـانتيس و تفريـق نماهـا بدسـت مـي آيـد . نکتهاي که در اين قسمت بايد به آن تأکيد کنيم اين است که در محاسبات مميز شناور اعمال اجرا شده با مانتيسها مشابه اعداد مميز ثابت است، بنابراين هر دو نـوع مـي تواننـد از ثباتهـا و مـدارهاي مـشترکي استفاده کنند. اين در حالي است که عمليات مربوط به نما در محاسبات مميز شناور عبارتند از: مقايسهو افزايش (براي هم رديفي مانتيسها)، جمع و تفريق (بـراي ضـرب و تقـسيم)، و کـاهش (بـراي نرمـاليزه کردن نتايج).

نما را ميتوان به يکي از سه روش ممکن نمـايش داد: مقـدار علامـت دار، مـتمم 2 علامـت دار و متمم 1 علامتدار.

چهارمين روشي که در بسياري از کامپيوترها بکار گرفته ميشود نماي خورانـده شـده يـا بايـاس شده است. در اين نمايش، بيت علامت به عنوان يک عضو جدا در نظر گرفتـه نمـي شـود. بايـاس عـدد مثبتي است که به هنگام تشکيل عدد مميز شناور به هر نما اضافه ميشود. در نتيجه تمـام نماهـا در درون مثبت خواهند بود. مثال زير ميتواند اين نوع نمايش را روشن سازد. فرض کنيـد نماهـا از -50 تـا +49 متغير باشند. در اين صورت ثبات نما حاوي عدد +50e خواهد بود که e نماي واقعي است و 50 مقدار باياس ميباشد. لذا نماها در ثبات به صورت اعداد مثبتي از 00 تا 99 نمايش داده خواهند شد. نماهـاي مثبت در ثباتها محدوده اعداد 50 تا 99 و نماهاي منفي محدوده 00 تا 49 خواهند داشت.

<sup>&</sup>lt;sup>1</sup> - Underflow

مزيت استفاده از نماهاي باياس شده اين است که فقط اعداد مثبت را شامل مـي شـوند. در نتيجـه مقايسه نسبت اندازههاي آنها سادهتر بوده و لازم نيست به علامت آنها توجه کنيم. لذا هنگام هم رديف کردن مانتيسها ميتوان از مقايسهگر مقدار (اندازه) براي مقايسه اندازههاي آنهـا اسـتفاده کـرد. مزيـت ديگر آنها اين است که کوچکترين نماي ممکن، تمام 0 است.

در مثالهاي بالا، از عددهاي دهدهي براي نمـايش دادن برخـي از مفـاهيمي کـه هنگـام کـار بـا اعداد مميز شناور بايد آنها را دانست استفاده کرديم. واضح است کـه مفـاهيم مـشابهي در مـورد اعـداد دودويي نيز صادق است.

## **-۲-۸-۴ جمع و تفريق**

الگوريتم جمع و تفريق مميز شناور ميتواند به چهار بخش متوالي تقسيم گردد:

- .۱ تست صفر بودن عملوندها
- .۲ هم رديف کردن مانتيسها
	- .۳ جمع يا تفريق مانتيسها
		- .۴ نرماليزه کردن نتيجه

عدد مميز شناوري که صفر باشد قابل نرماليزه شدن نيست. اگر ايـن عـدد طـي محاسـبات مـورد استفاده قرار گيرد، نتيجه نيز ممکن است صفر شود. به جاي تست صفر حين نرماليزه کـردن، در ابتـداي کار صفر را چک مي کنيم و در صورت لزوم پردازش را خاتمه ميدهيم. هم رديـف کـردن مـانتيسهـا بايد قبل از اجراي اعمال جمع و تفريق باشد. پس از جمع يا تفريق مانتيسها، نتيجـه ممکـن اسـت غيـر نرماليزه باشد. با به کارگيري روش نرماليزه کردن، نتيجه قبل از انتقال به حافظه نرماليزه ميشود.

## -۳-۸-۴ **ضرب**

 ضرب دو عدد مميز شناور با ضرب مانتيسها و جمع نماها انجام ميشود. در ايـن عمـل مقايـسه نماها و هم رديف کردن مانتيسها قبل از عمليات لزومي ندارد. ضرب مـانتيسهـا مـشابه ضـرب اعـداد مميز ثابت است و حاصلضرب با دقتي دو برابر حاصل ميشود. پاسخ حاصل با دقتي مضاعف ١ در مميـز ثابت براي افزايش دقت حاصلضرب به کار ميرود. در نمـايش مميـز شـناور، محـدوده دقـت معمـولي ٢ همراه با نما به اندازه کافي دقت دارد و بنابراين اعداد به صورت غير مضاعف يا معمولي نگهداري مي- شوند. لذا نيمه با ارزشتر حاصلضرب مانتيسها برداشته شده و در کنار نماي حاصل شده حاصلضربي با دقت معمولي براي مميز شناور به وجود ميآيد.

> الگوريتم ضرب به چهار بخش زير تقسيم ميشود: .۱ چک کردن صفر

> > .۲ جمع کردن نماها

- .۳ ضرب مانتيسها
- .۴ نرماليزه کردن حاصلضرب

مراحل ۲ و ۳ ميتوانند به طور همزمان انجام شوند مشروط بر اينکـه بـراي مـانتيسهـا و نماهـا، جمعکنندههاي جداگانهاي وجود داشته باشند.

در عمليات ضرب مميز شناور سرريز نميتواند رخ دهد، لذا نيازي به چـک کـردن آن نيـست. فقط بايد بعد از عمليات، نرمال سازي صورت گيرد.

-۴-۸-۴ **تقسيم**

در تقسيم مميز شناور نماها تفريق و مانتيسها تقسيم ميشوند. تقسيم مانتيس مشابه مميز ثابت است جز اينکه مقسوم مانتيسي با دقت معمولي دارد. به خاطر بسپاريد که مانتيس مقسوم کسري است و نه عدد صحيح.

تست سرريز تقسيم همانند نمايش مميز ثابت است. با اين وجود سرريز تقسيم در مميز شناور مشکلي ايجاد نميکند. اگر مقسوم بزرگتر يا مساوي مقسومعليه باشد، کسر مقسوم به راست شيفت

<sup>&</sup>lt;sup>1</sup> - Double precision

<sup>&</sup>lt;sup>2</sup> - Single precision

داده ميشود و نماي آن يک واحد افزايش مييابد. براي عملوندهاي نرماليزه شده اين عمل براي تضمين عدم وقوع سر ريز تقسيم کافي است. عمل فوق هم رديف کردن مقسوم خوانده ميشود.

تقسيم دو عدد مميز شناور نرماليزه شده همواره خارجقسمت نرماليزه شدهاي را به دست ميدهد به شرطي که هم رديف کردن مقسوم قبل از تقسيم انجام شده باشد. بنابراين بر خلاف ساير اعمال، خارجقسمت حاصل از تقسيم نيازي به نرماليزه شدن ندارد.

الگوريتم تقسيم ميتواند به پنج بخش زير تقسيم شود:

- .۱ چک کردن براي وجود صفر
- .۲ مقدار دهي اوليه براي ثباتها و تعيين علامت
	- .۳ هم رديف کردن مقسوم
		- .۴ تفريق نمادها
		- .۵ تقسيم مانتيسها

توجه: در عمل تقسيم مميز شناور به هنگام تفريق نماي مقسومعليه از نماي مقسوم، چون هر دو نما در ابتدا باياس شده هستند، با عمل تفريق تفاضل باياس نشده آنها بدست ميآيد. پس بايد بعد از اين تفريق دوباره عدد باياس به نتيجه اضافه شود.